# **TOATIN** PERFORMANCE PITFALLS

**ŁUKASZ PYRZYK** 

# ŁUKASZ PYRZYK

- Works remotely from Wroclaw
- Co-founder of Dotnetos
- Senior Full Stack Cloud Developer at Sonova/JCommerce
- Tweets as @lukaszpyrzyk

## AGENDA

- Assuming performance improvement by looking at code which may look faster
- Decompiling our code with Sharplab.io to understand how optimizer can predict our ideas
- Story of the releasing product in debug mode
- Relying on the debug code behaviours and object state
- Surprising behaviours of tiered compilation
- Steaming network data with ASP.NET
- Optimizing code with ArrayPool and ETW events
- Simple, but valuable optimization of the CosmosDB which come from documentation
- Pitfalls of optimizing code without taking a wider perspective on the problem

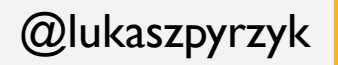

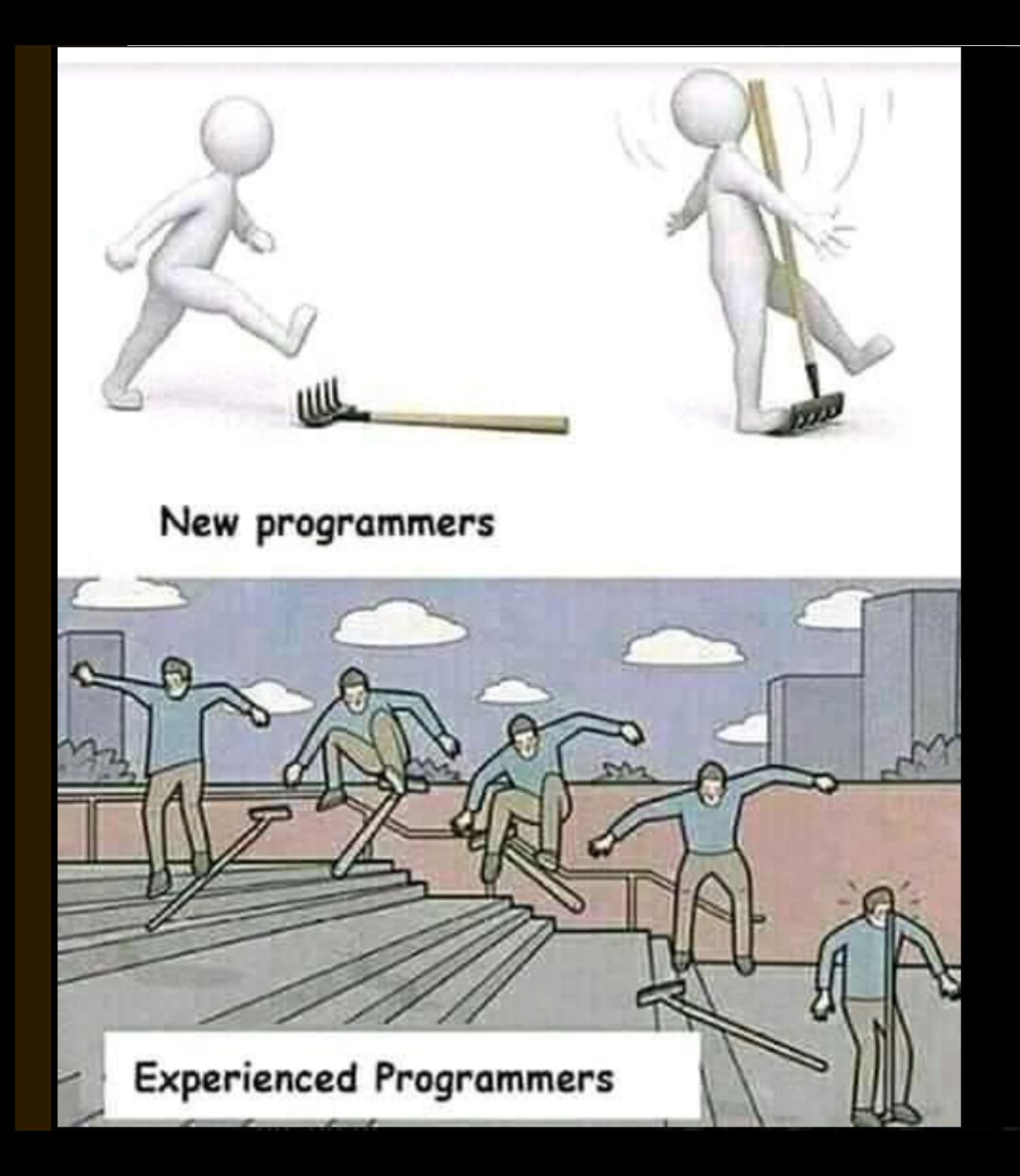

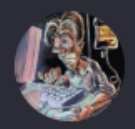

**303** 16 tys.

425 komentarzy 3 tys. udostępnień

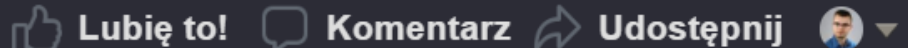

Najtrafniejsze ▼

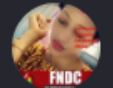

#### ⊕ Lider wśród fanów

Younouss Porédaka Jalloh I have badge too. **600** 

Lubię to! · Odpowiedz · 4 d

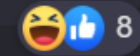

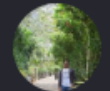

#### **♦ Lider wśród fanów**

Harsh Bangera Thanks

Lubię to! Odpowiedz 4 d

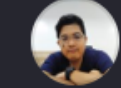

#### **♦ Lider wśród fanów**

Dino De Los Reyes Even seasoned

untanana atill nat anna anna annantinana **na** 

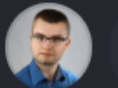

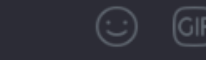

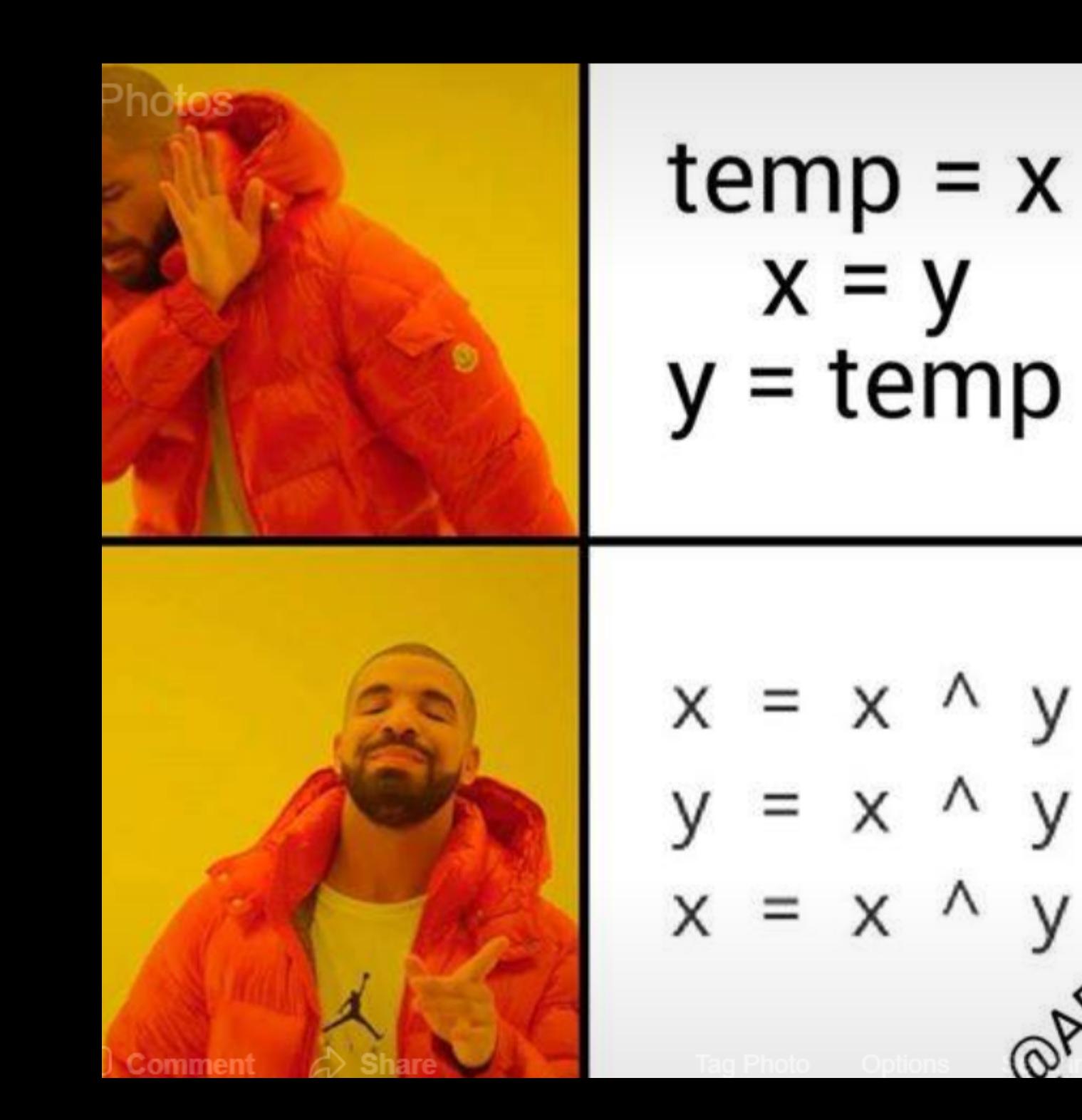

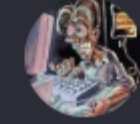

I am Programmer, I have no life. Page Liked · October 14 ·  $\circledcirc$ 

With Neel Beniwal, Ashira Dilshan, Ashira Dilsl Rahul Kumar and Salmaan Bhati.

 $\bullet$  3  $\bullet$  752 52 Comments 58  $\Box$  Like  $\bigcirc$  Comment  $\oslash$  Share New  $\star$ **Neetesh Verma Pragya Jain Tushar** Sadawarte ever did this? D 3 Like · Reply · 1w · Edited 30 Replies · October 17 at 3:20 PM Бадрал Эрдэнэбулган swap(a,b); Like  $\cdot$  Reply  $\cdot$  1w

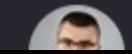

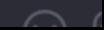

## ISSUE #1

## ASSUMING PERFORMANCE IMPROVEMENT

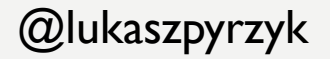

#### public void XOR(ref int x, ref int y)  $\{$

$$
x = x \wedge y;
$$
  

$$
y = x \wedge y;
$$
  

$$
x = x \wedge y;
$$

- **No temp** int **variable**

}

- int is 4 bytes, so it **saves 4 bytes**
- **CPU** has XOR operation, so it's 1:1 mapping, so it's should be fast

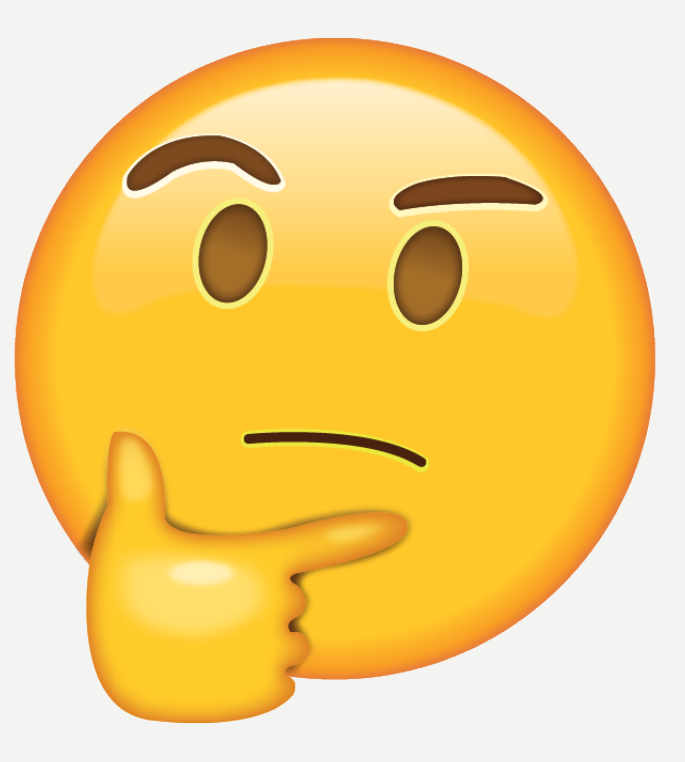

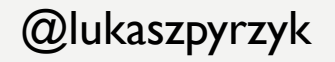

00007ffc`d7459170 **XOR**(Int32 ByRef, Int32 ByRef)

IL\_0000: ldarg.1, IL\_0001: ldarg.1

IL\_0002: ldind.i4, IL\_0003: ldarg.2

IL\_0004: ldind.i4,

IL\_0005: **xor**

IL\_0006: stind.i4

00007ffc`d7459170 418b00 **mov** eax,dword ptr [r8]

00007ffc`d7459173 3102 **xor** dword ptr [rdx],eax

IL\_0007: ldarg.2, IL\_0008: ldarg.1

IL\_0009: ldind.i4, IL\_000a: ldarg.2

IL\_000b: ldind.i4

IL\_000c: **xor**

IL\_000d: stind.i4

00007ffc`d7459175 8b02 **mov** eax,dword ptr [rdx]

00007ffc`d7459177 413100 **xor** dword ptr [r8],eax

IL\_000e: ldarg.1, IL\_000f: ldarg.1

IL\_0010: ldind.i4, IL\_0011: ldarg.2

IL\_0012: ldind.i4

IL\_0013: **xor**

IL\_0014: stind.i4

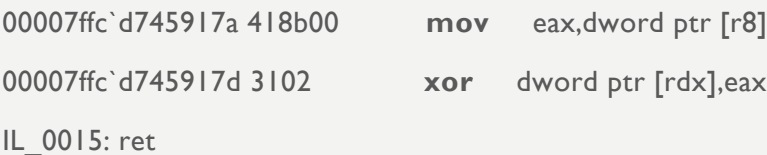

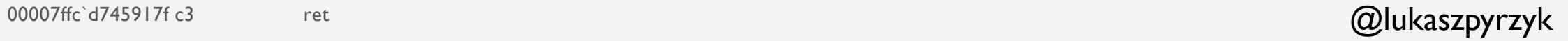

#### 00007ffc`d7459170 **TempVariable(Int32** ByRef, Int32 ByRef) IL\_0000: ldarg.1 IL\_0001: ldind.i4 IL\_0002: stloc.0 00007ffc`d7459170 8b02 **mov** eax,dword ptr [rdx] IL\_0003: ldarg.1 IL\_0004: ldarg.2 IL\_0005: ldind.i4 IL\_0006: stind.i4 00007ffc`d7459172 418b08 **mov** ecx,dword ptr [r8] 00007ffc`d7459175 890a **mov** dword ptr [rdx],ecx IL\_0007: ldarg.2 IL\_0008: ldloc.0 IL\_0009: stind.i4 00007ffc`d7459177 418900 **mov** dword ptr [r8],eax IL 000a: ret 00007ffc`d745917a c3 ret

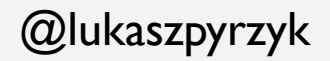

00007ff9`b7092140 418b00 mov eax,dword ptr [r8] 00007ff9`b7092143 3102 **xor** dword ptr [rdx],eax 00007ff9`b7092145 8b02 mov eax,dword ptr [rdx] 00007ff9`b7092147 413100 **xor** dword ptr [r8],eax 00007ff9`b709214a 418b00 mov eax,dword ptr [r8] 00007ff9`b709214d 3102 **xor** dword ptr [rdx],eax 00007ff9`b709214f c3 ret

#### **TempVariable**

00007ff9`b70b2140 8b02 mov eax,dword ptr [rdx] 00007ff9`b70b2142 418b08 mov ecx,dword ptr [r8] 00007ff9`b70b2145 890a mov dword ptr [rdx],ecx 00007ff9`b70b2147 418900 mov dword ptr [r8],eax 00007ff9`b70b214a c3 ret

@lukaszpyrzyk

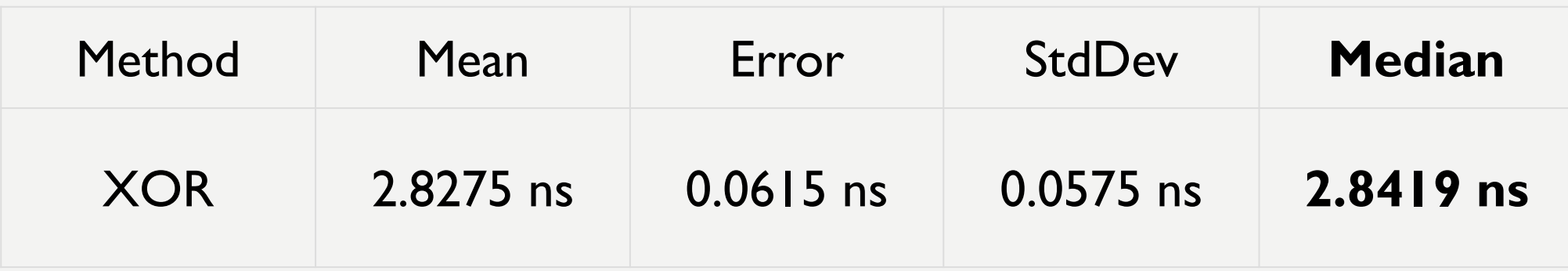

BenchmarkDotNet=v0.11.5, OS=Windows 10.0.16299.1146 (1709/FallCreatorsUpdate/Redstone3) Intel Core i5-7200U CPU 2.50GHz (Kaby Lake), 1 CPU, 4 logical and 2 physical cores Frequency=2648437 Hz, Resolution=377.5812 ns, Timer=TSC

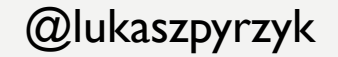

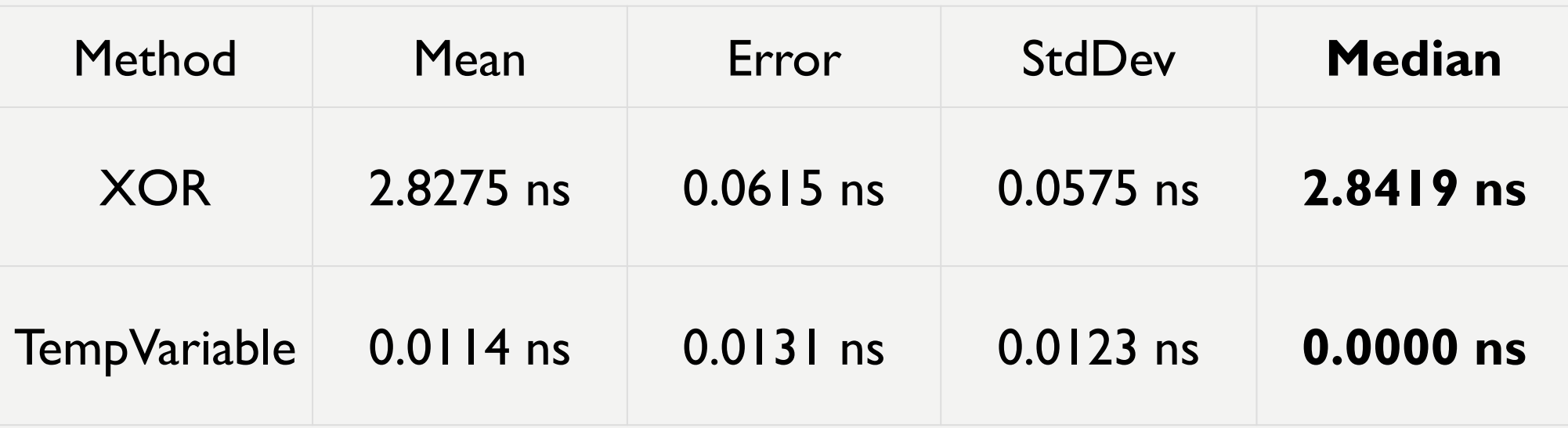

The method duration is indistinguishable from the empty method duration

Requires Benchmarkdotnet v0.11.2+

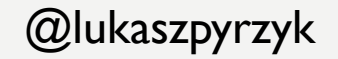

#### public void AddAndSubtract(ref int x, ref int y) {

 $x = x + y;$  $y = x - y;$  $x = x - y;$ 

}

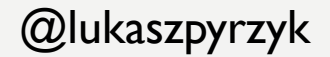

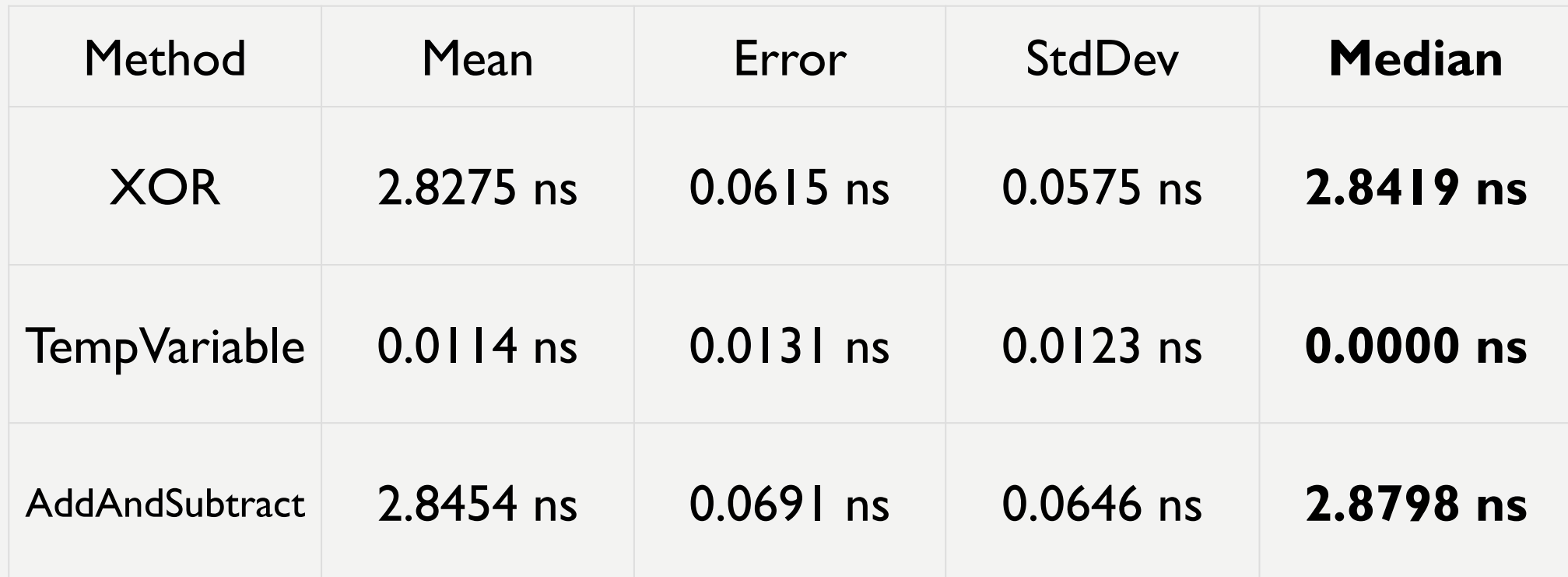

BenchmarkDotNet=v0.11.5, OS=Windows 10.0.16299.1146 (1709/FallCreatorsUpdate/Redstone3) Intel Core i5-7200U CPU 2.50GHz (Kaby Lake), 1 CPU, 4 logical and 2 physical cores Frequency=2648437 Hz, Resolution=377.5812 ns, Timer=TSC

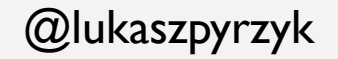

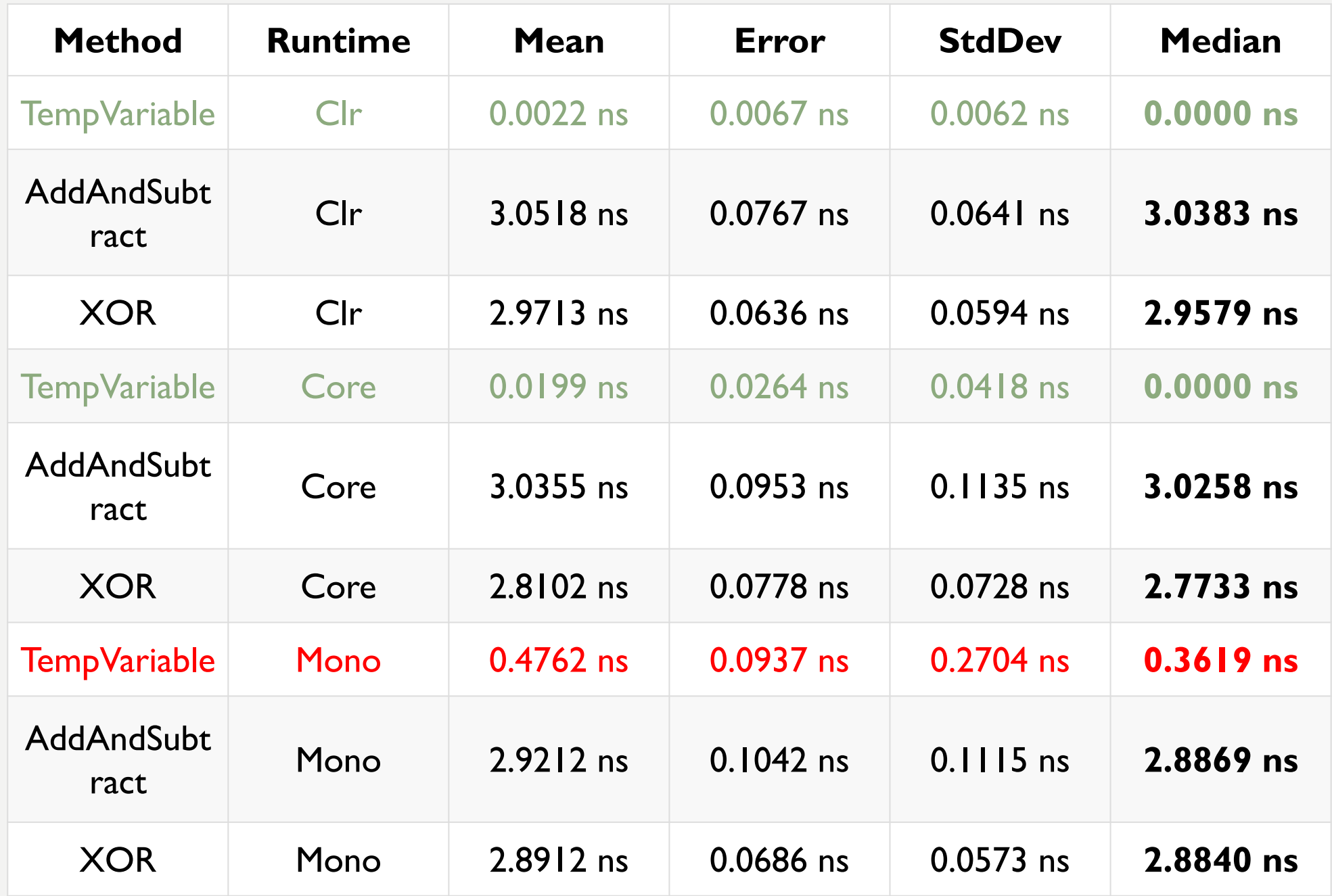

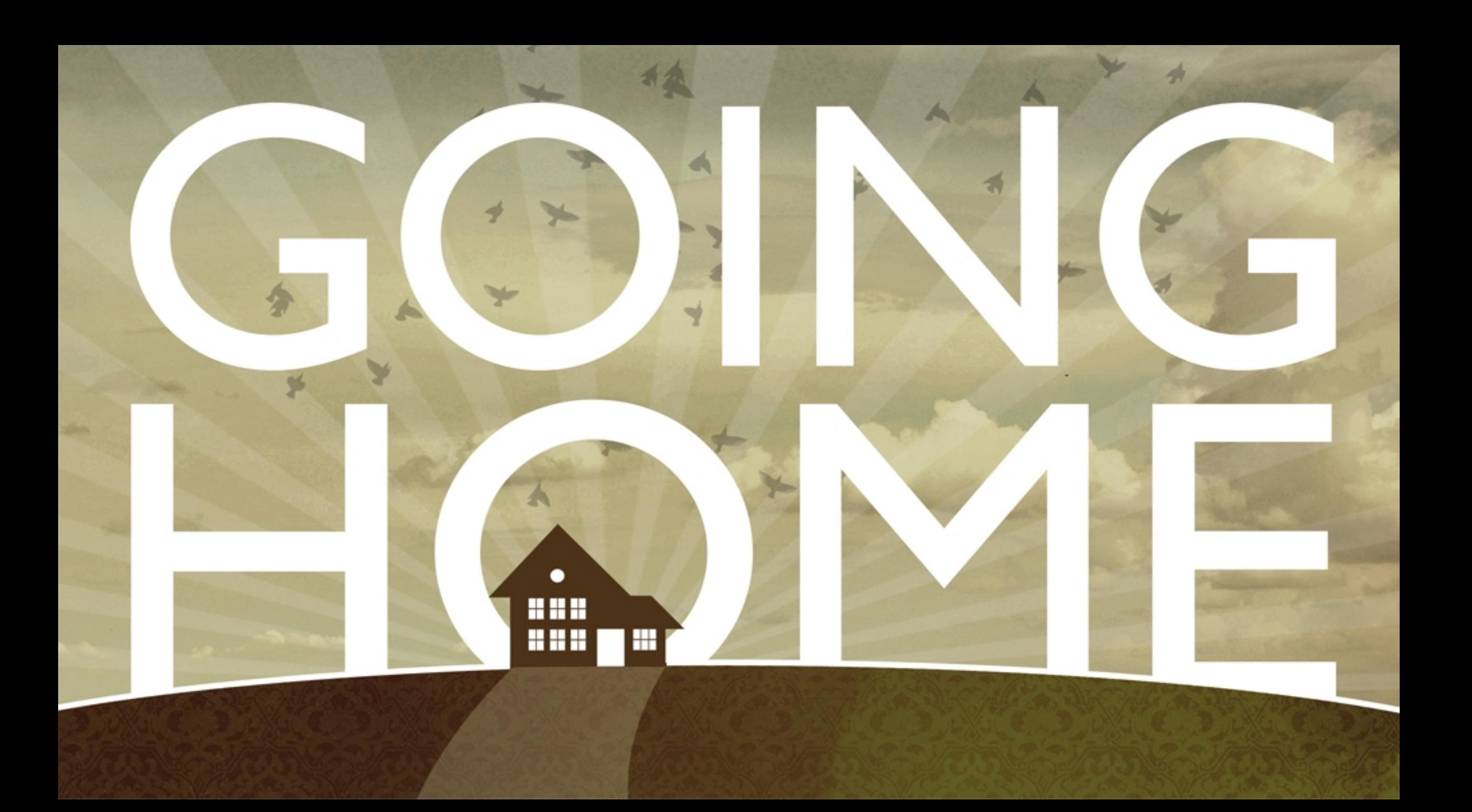

#### public void XOR()

{

}

int  $x = 4096$ ,  $y = 8192$ ;  $x = x^{\wedge} y;$  $y = x^{\wedge} y;$  $x = x^{\wedge} y;$ Console.WriteLine(x); Console.WriteLine(y);

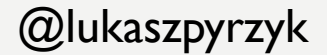

```
public void Temp()
      int x = 4096, y = 8192;
      int temp = x;
      x = y;y = temp;
      Console.WriteLine(x);
      Console.WriteLine(y);
```
{

}

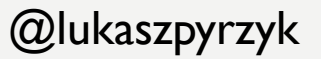

#### BENCHMARKING....

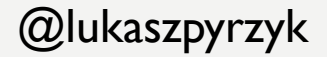

#### IT IS THE SAME!

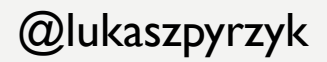

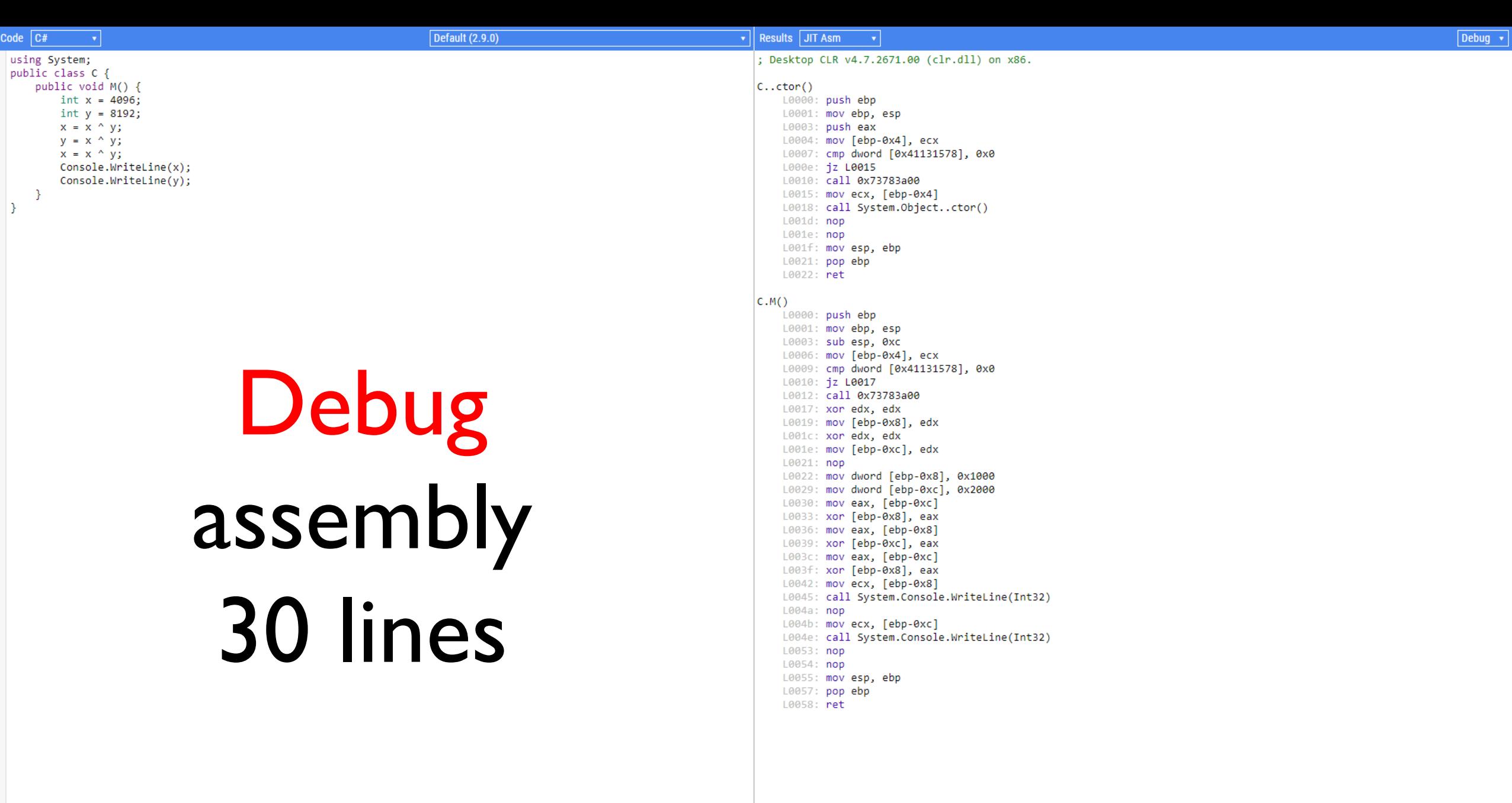

Code  $C#$ **Default (2.9.0)** Results JIT Asm v Release v Desktop CLR v4.7.2671.00 (clr.dll) on x86. using System; public class C {  $\times$ public void M() {  $l.$ ctor $()$  $int x = 4096;$ L0000: ret  $int y = 8192;$  $x = x^{\wedge} y;$  $C.M()$  $y = x^{\wedge} y;$ L0000: push ebp L0001: mov ebp, esp  $x = x^{\wedge} y;$ Console.WriteLine(x); L0003: mov ecx, 0x2000 Console.WriteLine(y); L0008: call System.Console.WriteLine(Int32) L000d: mov ecx, 0x1000  $\mathcal{F}$ L0012: call System.Console.WriteLine(Int32) L0017: pop ebp L0018: ret

> Release assembly 8 lines

#### Results JIT Asm

```
Desktop CLR v4.7.2671.00 (clr.dll) on x86.
  lctor()L0000: ret
C.M()L0000: push ebp
    L0001: mov ebp, esp
    L0003: mov ecx, 0x2000
    L0008: call System.Console.WriteLine(Int32)
    L000d: mov ecx, 0x1000
    L0012: call System.Console.WriteLine(Int32)
    L0017: pop ebp
    L0018: ret
```
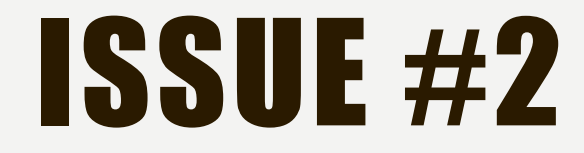

## RELEASING PRODUCT IN DEBUG MODE

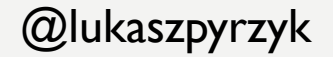

# NO WAY. SORRY.<br>NOT GONNA HAPPEN!

@lukaszpyrzyk

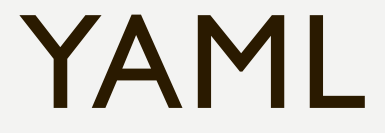

## YAMLDOTNET

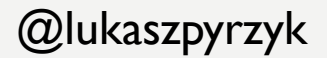

# PREVIOUS YAMLDOTNET BENCHMARKS

foreach(var test in tests)

{

}

```
Console.Write("\{0\}\t\{1\}\t", adapterName, test.GetType().Name);
```

```
var graph = test.Graph;
```
RunTest(serializer, graph); // warmup

```
if (!Stopwatch.IsHighResolution)
  Console.Error.WriteLine("Stopwatch is not high resolution!");
```

```
var timer = Stopwatch.StartNew();
```

```
for (var i = 0; i < iterations; ++i)
```
RunTest(serializer, graph);

```
var duration = timer.Elapsed;
```
Console.WriteLine("{0}", duration.TotalMilliseconds / iterations);

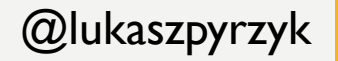

## ATTEMP WITH BENCHMARKDOTNET

[MemoryDiagnoser]

{

}

```
public class ReceiptTest
```

```
private readonly Receipt _receipt = new Receipt();
private readonly StringWriter _buffer = new StringWriter();
private readonly ISerializer _serializer = new SerializerBuilder()
   .WithNamingConvention(new CamelCaseNamingConvention())
   .Build();
[Benchmark]
public void Serialize()
{
  _serializer.Serialize(_buffer, _receipt.Graph);
}
```
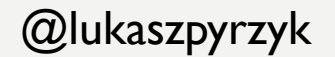

#### **dotnet run –c Release**

// Validating benchmarks:

Assembly YamlDotNet.PerformanceTests.vlatest which defines benchmarks references **non-optimized YamlDotNet**

- If you own this dependency, please, build it in RELEASE.

- If you don't, you can create custom config with DontFailOnError to disable our custom policy and allow this benchmark to run.

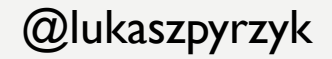

# PROBLEM

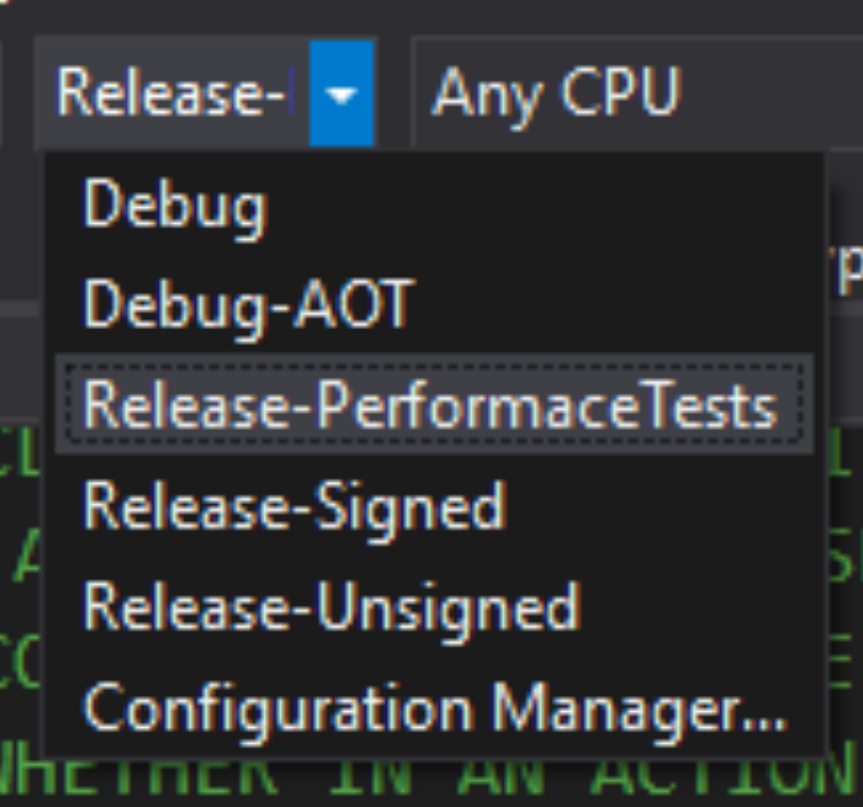

New csproj format doesn't have the same behaviour as the old one. Configurations like **Release-\*** don't inherit from **Release** configuration.

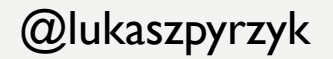

#### **FIX**

```
<PropertyGroup Condition="'$(Configuration)' == 'Release-Signed' Or 
'$(Configuration)' == 'Release-Unsigned' ">
```

```
<DefineConstants>$(DefineConstants);RELEASE;TRACE</DefineConstants>
    <DebugSymbols>false</DebugSymbols>
    <DebugType>portable</DebugType>
    <Optimize>true</Optimize>
</PropertyGroup>
```
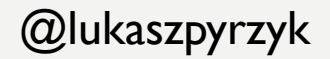

### **FIX**

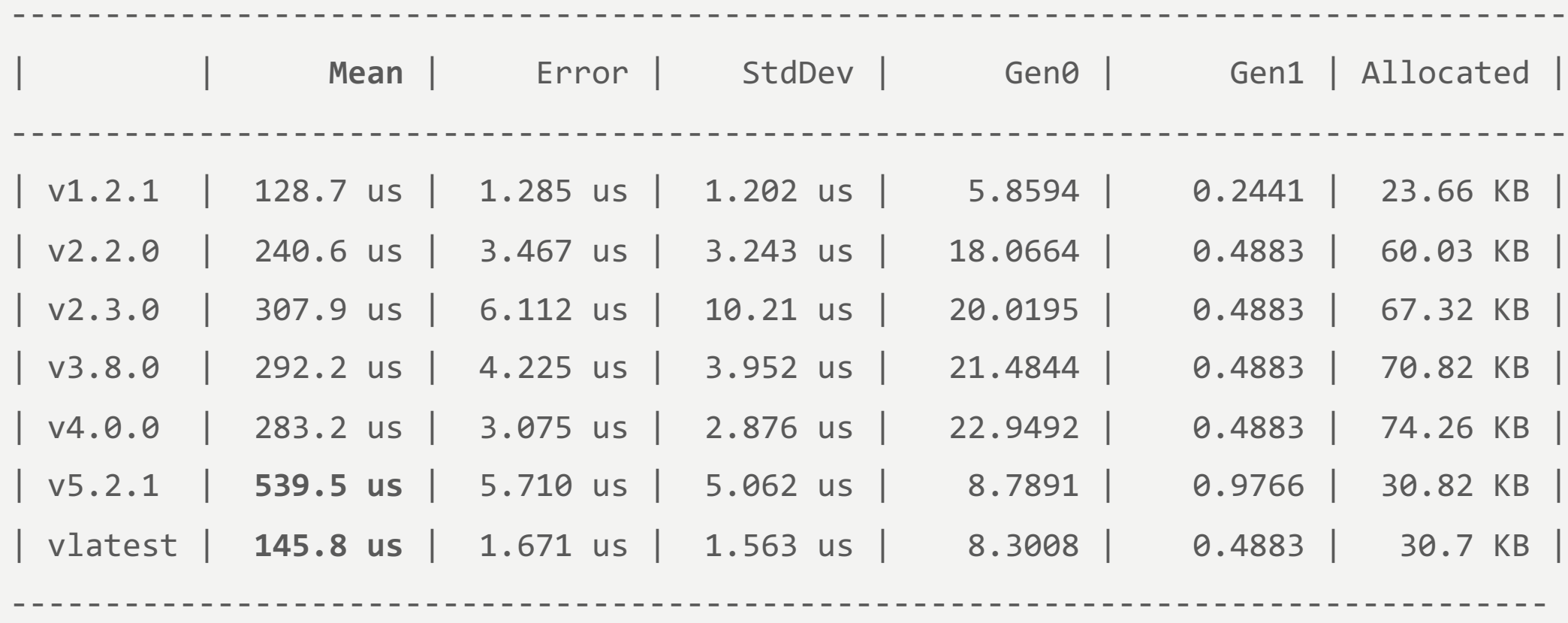

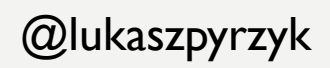

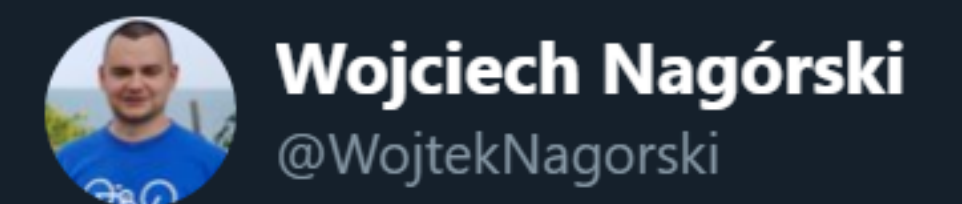

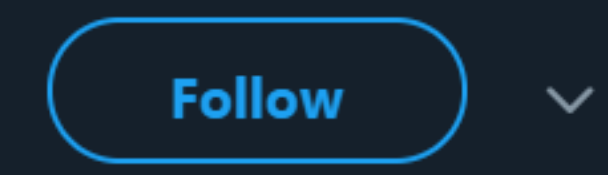

Thanks to #BenchmarkDotNet I've improved performance of YamlDotNet by 370%. There is an article about this story: wojciechnagorski.com/2018/12/how-i- ... Big thanks to @antoineaubry for the review.

5:37 AM - 20 Dec 2018

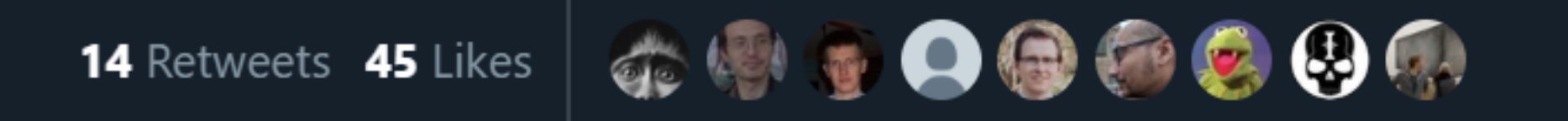

#### ISSUE #3

#### BUFFERING RESPONSES

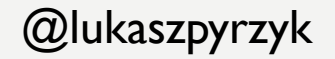

# BUFFERING A FILE Github blob User

https://github.com/dotnet/corefx/archive/v2.2.0-preview3.zip

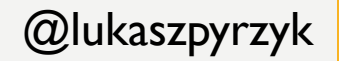

# BUFFERING A FILE

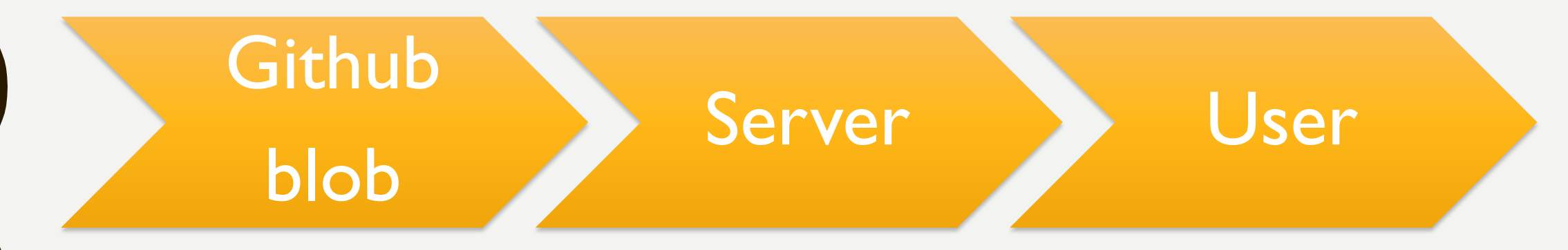

#### http://dotnet.microsoft.com/download/

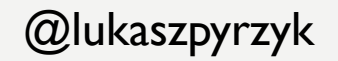
# BUFFERING A FILE

{

}

public async Task<IActionResult> WithBuffering()

```
var request = new HttpRequestMessage(HttpMethod.Get, 
"dotnet/corefx/archive/v2.2.0-preview3.zip");
```

```
var response = await client.Client.SendAsync(request);
var stream = await response.Content.ReadAsStreamAsync();
var contentType = response.Content.Headers.ContentType.MediaType;
return new FileStreamResult(stream, contentType);
```
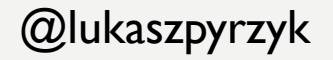

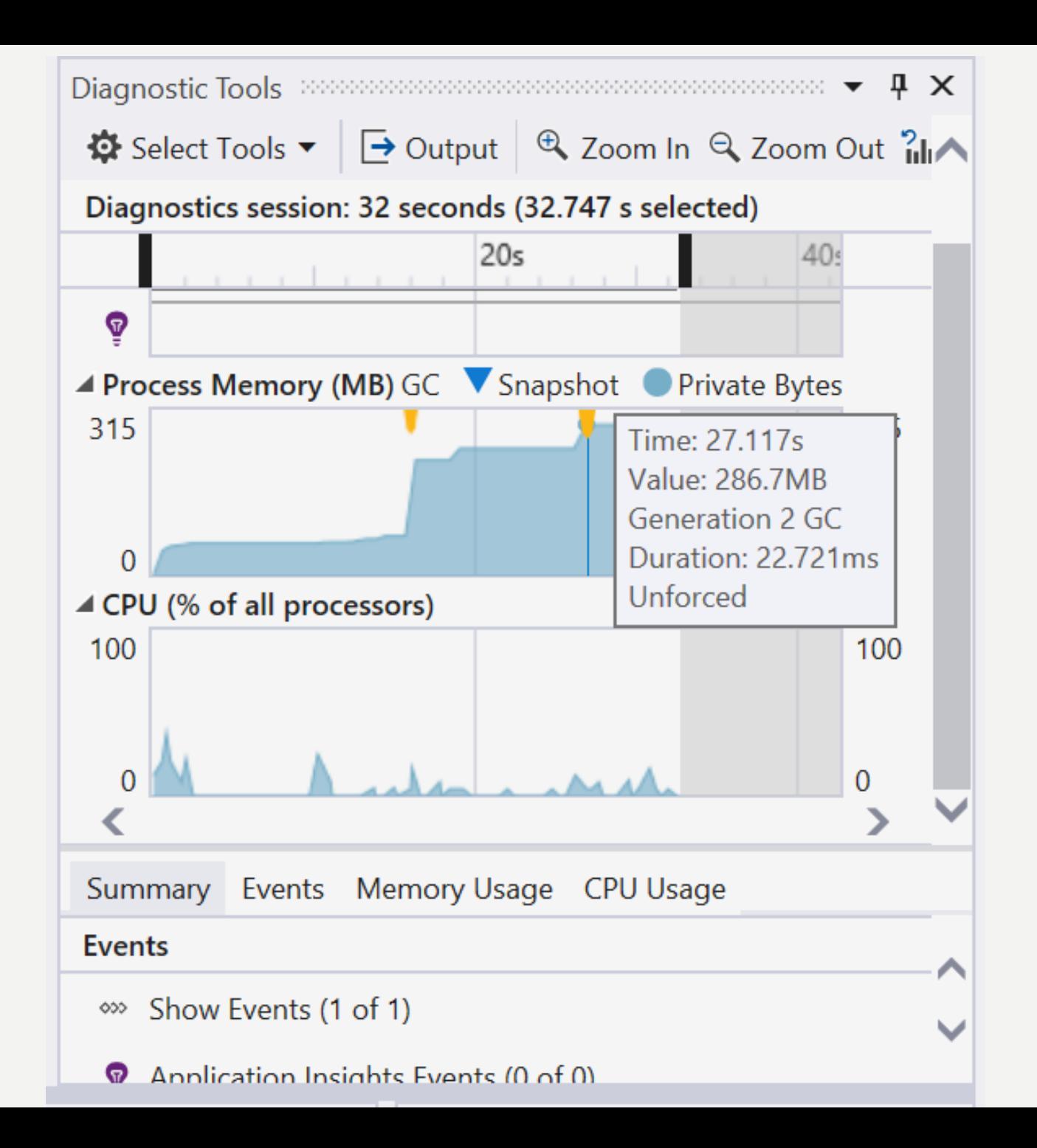

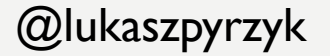

# BUFFERING A FILE

{

}

public async Task<IActionResult> WithoutBuffering()

```
var request = new HttpRequestMessage(HttpMethod.Get, 
"dotnet/corefx/archive/v2.2.0-preview3.zip");
```
var response = await client.Client.SendAsync(request, **HttpCompletionOption.ResponseHeadersRead**);

var stream = await **response.Content.ReadAsStreamAsync()**; var contentType = response.Content.Headers.ContentType.MediaType; return new FileStreamResult(stream, contentType);

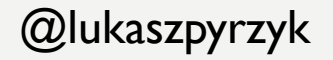

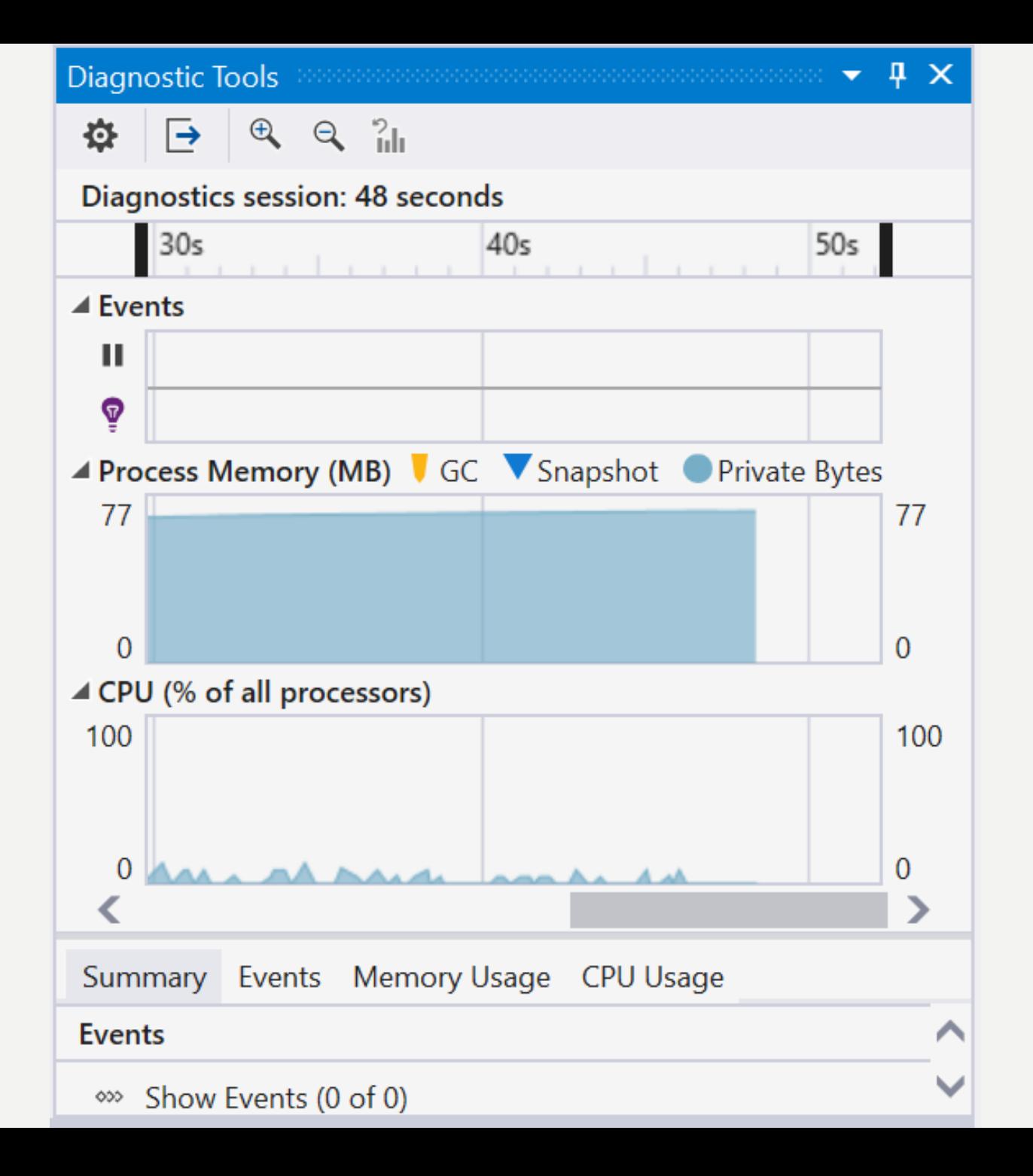

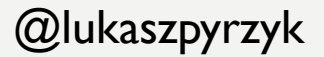

# BUFFERING A FILE

```
public async Task<Stream> Stream()
```
{

```
var request = new HttpRequestMessage(HttpMethod.Get, 
"dotnet/corefx/archive/v2.2.0-preview3.zip");
```

```
var response = await _client.Client.GetStreamAsync(request.RequestUri);
return response;
```
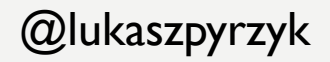

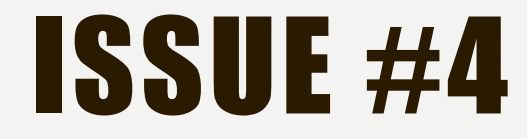

#### RELYING ON THE OBJECT STATE

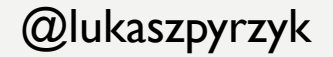

# CODE

{

}

#### static void Main(string[] args)

```
var timer = new Timer(x => Console.WriteLine(DateTime.UtcNow), null, 0, 100);
Console.WriteLine("Timer started?");
GC.Collect();
Console.Read();
```
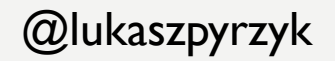

### DEBUG

**dotnet run -c Debug**

14/10/2019 18:43:22

Timer started?

14/10/2019 18:43:22

14/10/2019 18:43:22

14/10/2019 18:43:22

[…]

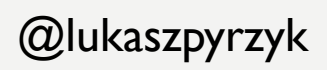

### RELEASE

#### **dotnet run -c Release**

Timer started?

14/10/2019 18:48:56

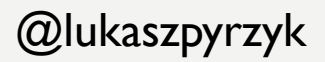

#### EAGER ROOT COLLECTION

#### IT IS A JUST-IN-TIME COMPILER OPTIMIZATION WHICH MAKES LOCAL REFERENCES IRRELEVANT AFTER THEIR LAST USAGE

# KEEP ALIVE

static void Main(string[] args)

{

```
var timer = new Timer(x => Console.WriteLine(DateTime.UtcNow), null, 0, 100);
Console.WriteLine("Timer started?");
GC.Collect();
Console.Read();
GC.KeepAlive(timer);
```
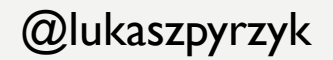

static void Main(string[] args)

{

```
var timer = new Timer(x => Console.WriteLine(DateTime.UtcNow), null, 0, 100);
Console.WriteLine("Timer started?");
GC.Collect();
Console.Read();
timer.Dispose();
```
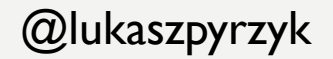

static void Main(string[] args)

{

}

```
using (var timer = new Timer(x => Console.WriteLine(DateTime.UtcNow), null, 0, 100))
{
   Console.WriteLine("Timer started?");
   GC.Collect();
   Console.Read();
```
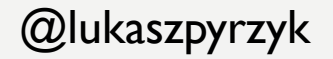

# C# 8.0

static void Main(string[] args)

{

```
using var timer = new Timer(x => Console.WriteLine(DateTime.UtcNow), null, 0, 
100);
```

```
Console.WriteLine("Timer started?");
GC.Collect();
Console.Read();
```
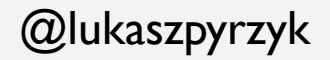

[NullableContext(1)]

[Nullable(0)]

 $\{$ 

}

public sealed class Timer : MarshalByRefObject, IAsyncDisposable, Idisposable

/// <summary>Releases all resources used by the current instance of <see cref="T:System.Threading.Timer" />.</summary>

/// <returns>A <see cref="T:System.Threading.Tasks.ValueTask" /> that completes when all work associated with the timer has ceased.</returns>

public ValueTask DisposeAsync();

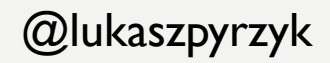

```
static async Task Main(string[] args)
```
{

```
await using var timer = 
    new Timer(x => Console.WriteLine(DateTime.UtcNow), null, 0, 100);
Console.WriteLine("Timer started?");
GC.Collect();
Console.Read();
```
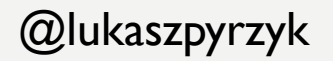

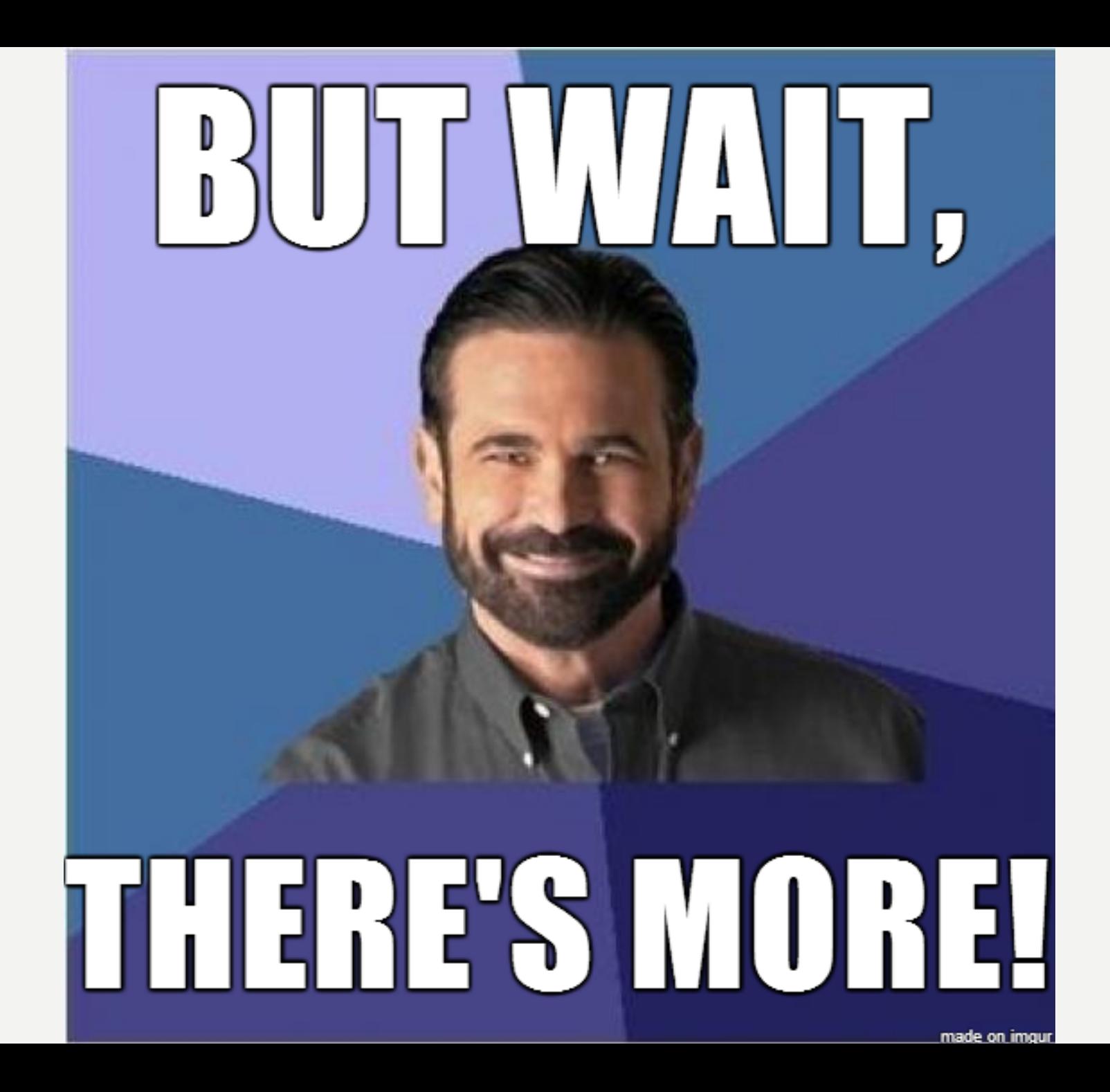

# CODE

{

}

#### static void Main(string[] args)

```
var timer = new Timer(x => Console.WriteLine(DateTime.UtcNow), null, 0, 100);
Console.WriteLine("Timer started?");
GC.Collect();
Console.Read();
```
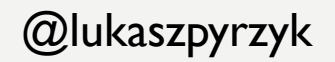

# RELEASE

- **dotnet run -c Release** Timer started?
- 16/10/2019 16:36:51
- 16/10/2019 16:36:51
- 16/10/2019 16:36:51
- 16/10/2019 16:36:51
- 16/10/2019 16:36:51
- 16/10/2019 16:36:51
- 16/10/2019 16:36:51
- [..]

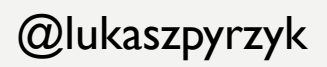

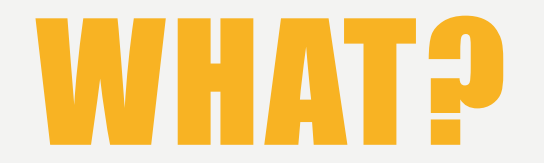

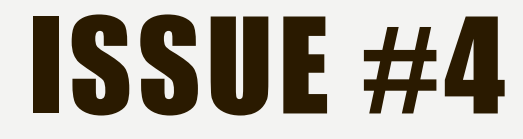

#### FORGETTING ABOUT TIERED COMPILATION

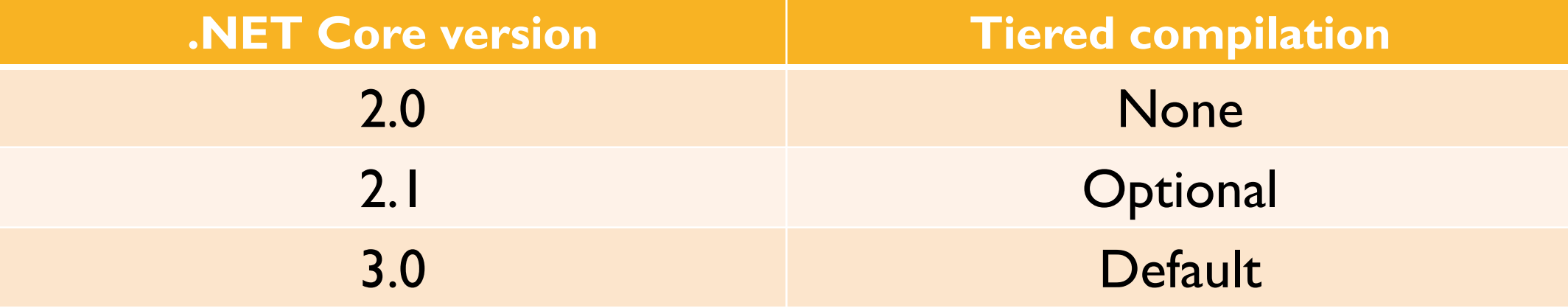

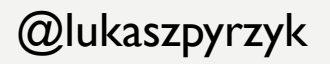

# RELEASE

<Project Sdk= "Microsoft.NET.Sdk"> <PropertyGroup> <OutputType>Exe</OutputType> <TargetFramework>netcoreapp2.1</TargetFramework> <TieredCompilation>true</TieredCompilation> </PropertyGroup> </Project>

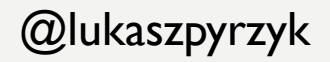

## RELEASE

<Project Sdk= "Microsoft.NET.Sdk"> <PropertyGroup> <OutputType>Exe</OutputType> <TargetFramework>netcoreapp3.0</TargetFramework> </PropertyGroup> </Project>

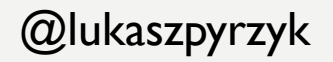

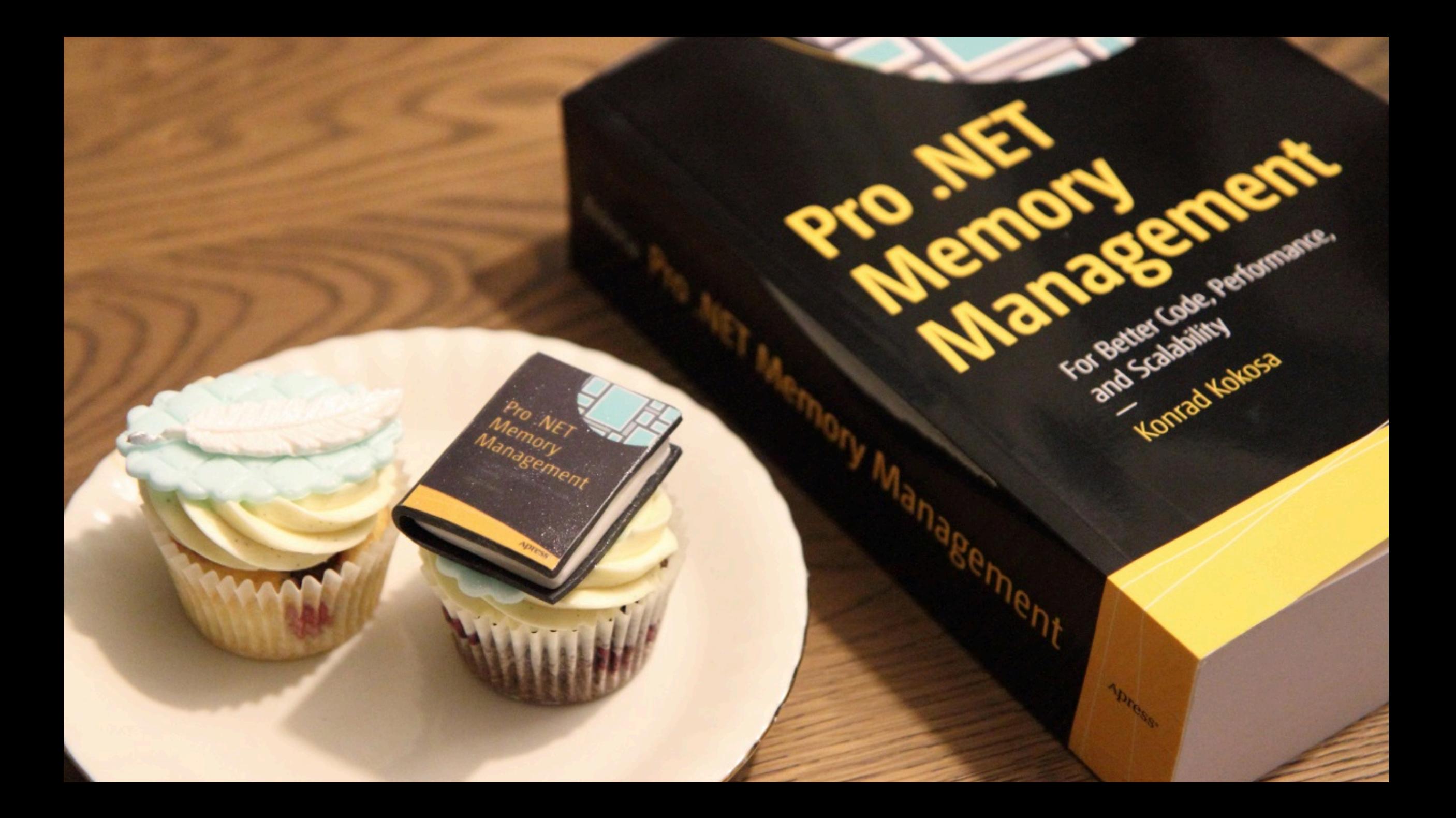

### TIERED COMPILATION

## CAN INFLUENCE THE PROFILING AND BENCHMARKING RESULTS.

### IT CAN CHANGE RESULTS OF SAMPLES FROM BOOKS OR BLOG POSTS

@lukaszpyrzyk

If your intention is to optimize the method as quickly as possible, you can use attribute the method with MethodImpl(MethodImplOptions.AggressiveOptimization)], which skips tier 0.

However, in the future the attribute may not generate fully optimized code, but it may try to optimize method as quickly as possible.

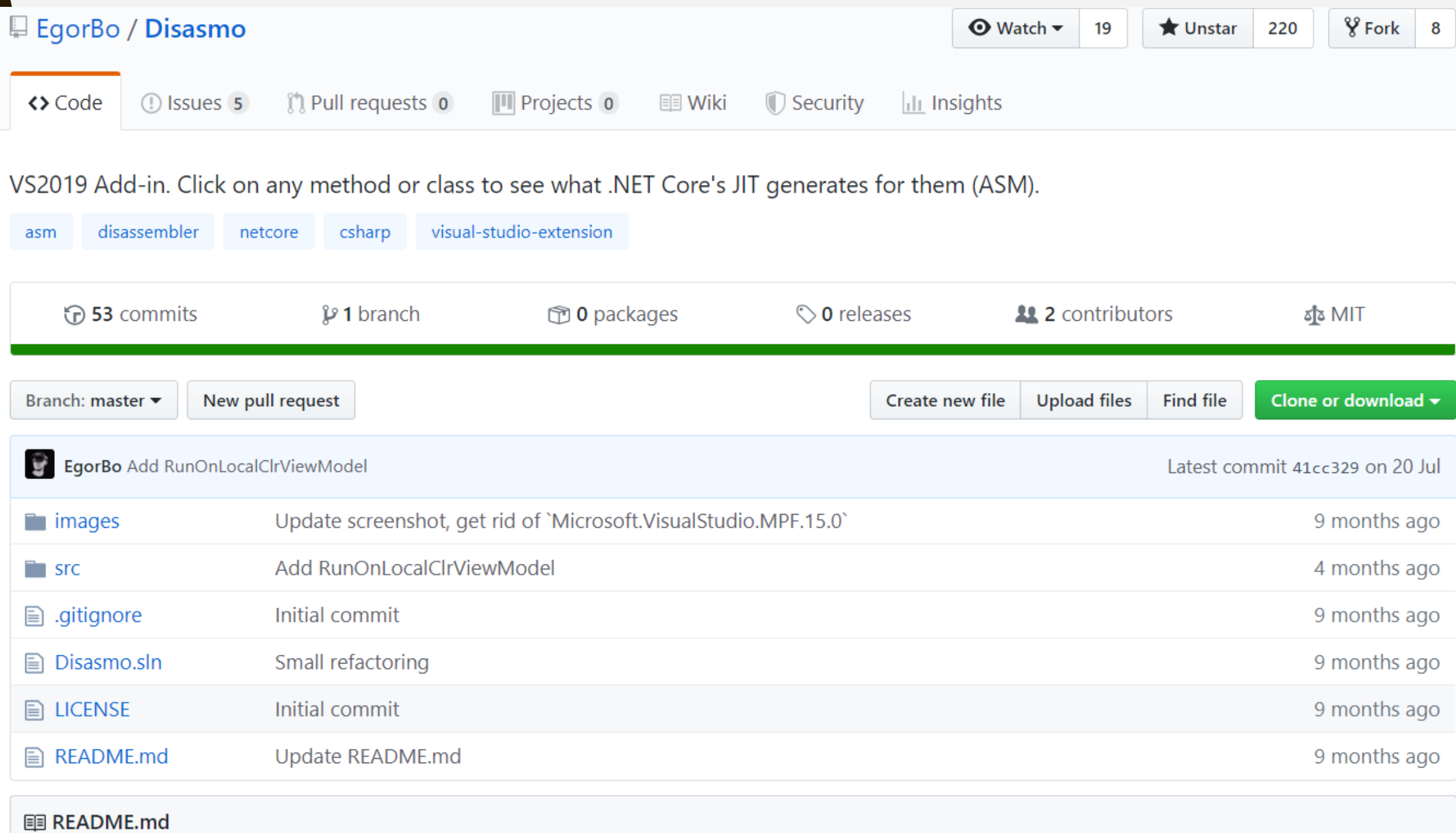

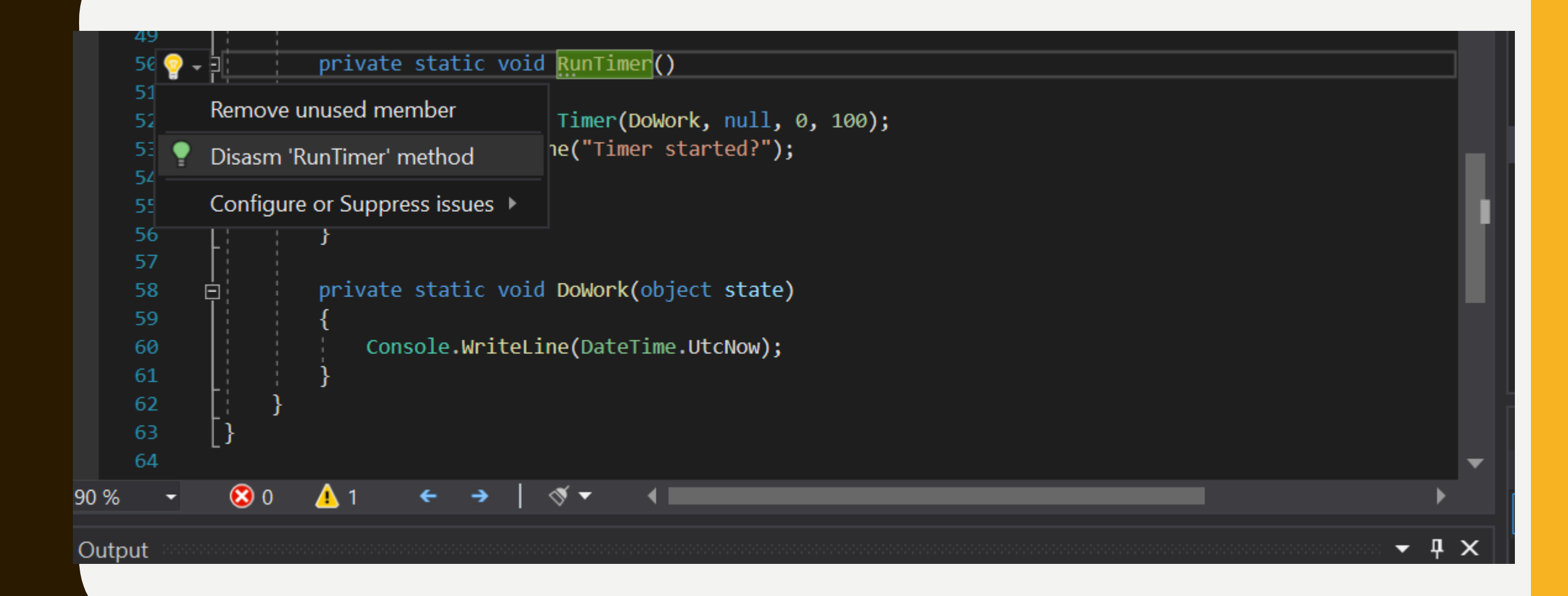

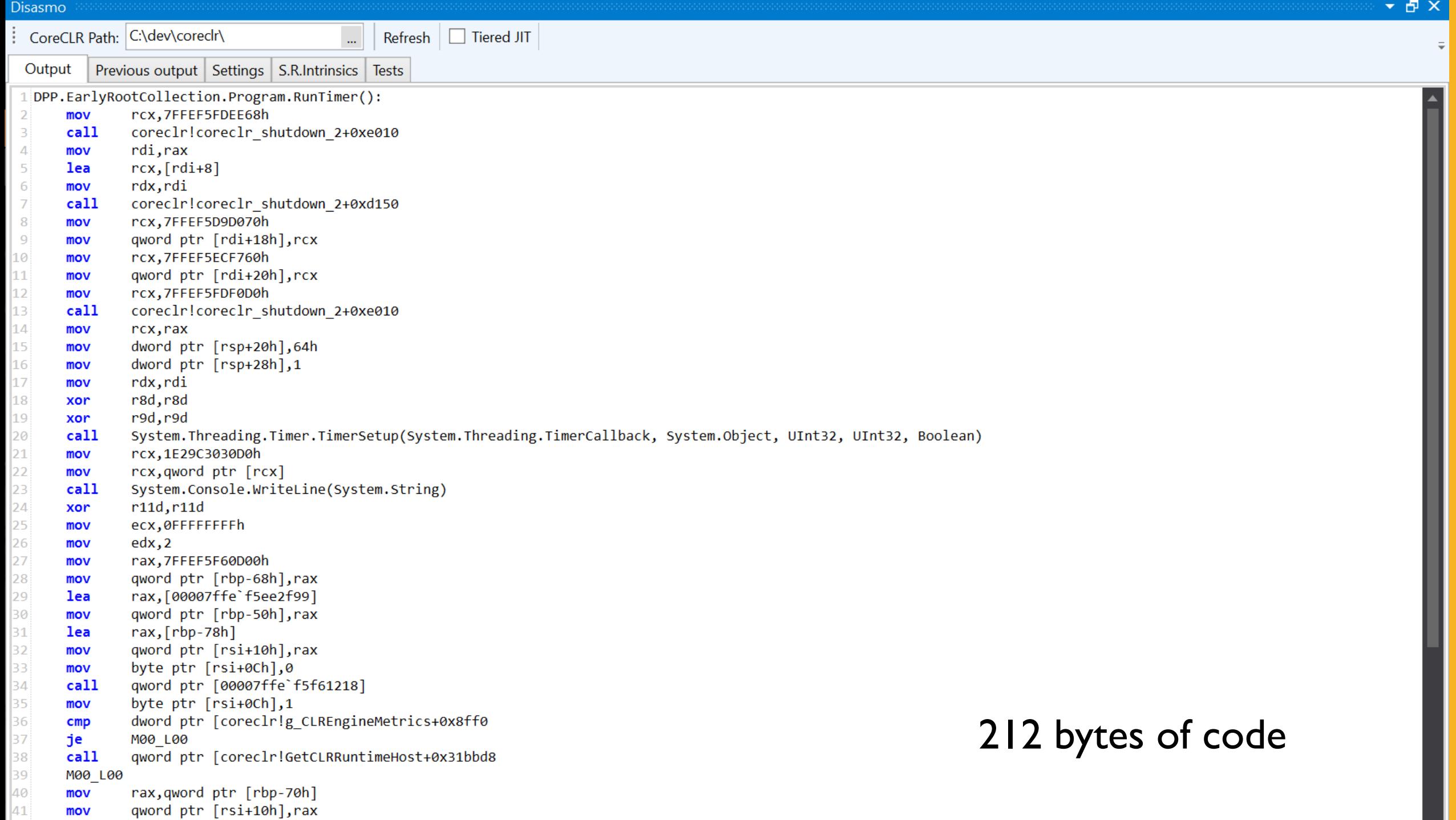

```
▼ 日 ×
Disasmo
CoreCLR Path: C:\dev\coreclr\
                                                 Refresh J Tiered JIT
                                            \mathbb{Z}^2Output
           Previous output | Settings | S.R.Intrinsics | Tests
  DPP.EarlyRootCollection.Program.RunTimer():
               rcx, 7FFEF5FFFE38h
       mov
               coreclr!coreclr shutdown 2+0xe010
       call
               qword ptr [rbp-8], rax
       mov
 \Deltar8,7FFEF5EE1750h
       mov
               rcx, qword ptr [rbp-8]
 6
       mov
               edx, edx
       xor
 8
               r9,7FFEF5DAD070h
       mov
 \overline{9}call
               System.MulticastDelegate.CtorOpened(System.Object, IntPtr, IntPtr)
               rcx, 7FFEF60101B0h
10
       mov
               coreclr!coreclr_shutdown_2+0xe010
       call
11
               qword ptr [rbp-10h], rax
|12mov
               dword ptr [rsp+20h],64h
13
       mov
               rcx, qword ptr [rbp-10h]
14
       mov
               rdx, qword ptr [rbp-8]
15
       mov
16
               r8d,r8d
       xor
|17r9d, r9d
       xor
18
       call
               System.Threading.Timer..ctor(System.Threading.TimerCallback, System.Object, Int32, Int32)
               rcx,22BCC2730D0h
19
       mov
               rcx, qword ptr [rcx]
20
       mov
               System.Console.WriteLine(System.String)
|21call
               System.GC.Collect()
|22call
       call
               System.Console.Read()
|23\rangle24nop
     Total bytes of code 125
26
   System.Threading.Timer..ctor(System.Threading.TimerCallback, System.Object, Int32, Int32):
29; Total bytes of code 0
  System.GC.Collect():
 33; Total bytes of code 0
```
#### 125 bytes of code

### ISSUE #5

#### NOT USING ETW EVENTS

#### private static async Task Default()

 $\{$ 

{

}

```
var buffer = new byte[8 * 1024];
for (int i = 0; i < Iterations; i++)
   foreach (var file in Directory.EnumerateFiles("images"))
   {
      var fileInfo = new FileInfo(file);
      var array = new byte[fileInfo.Length];
      await using var stream = File.OpenRead(file);
      await ReadStreamToArray(fileInfo, stream, buffer, array);
   }
```
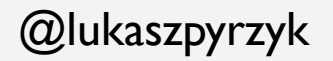

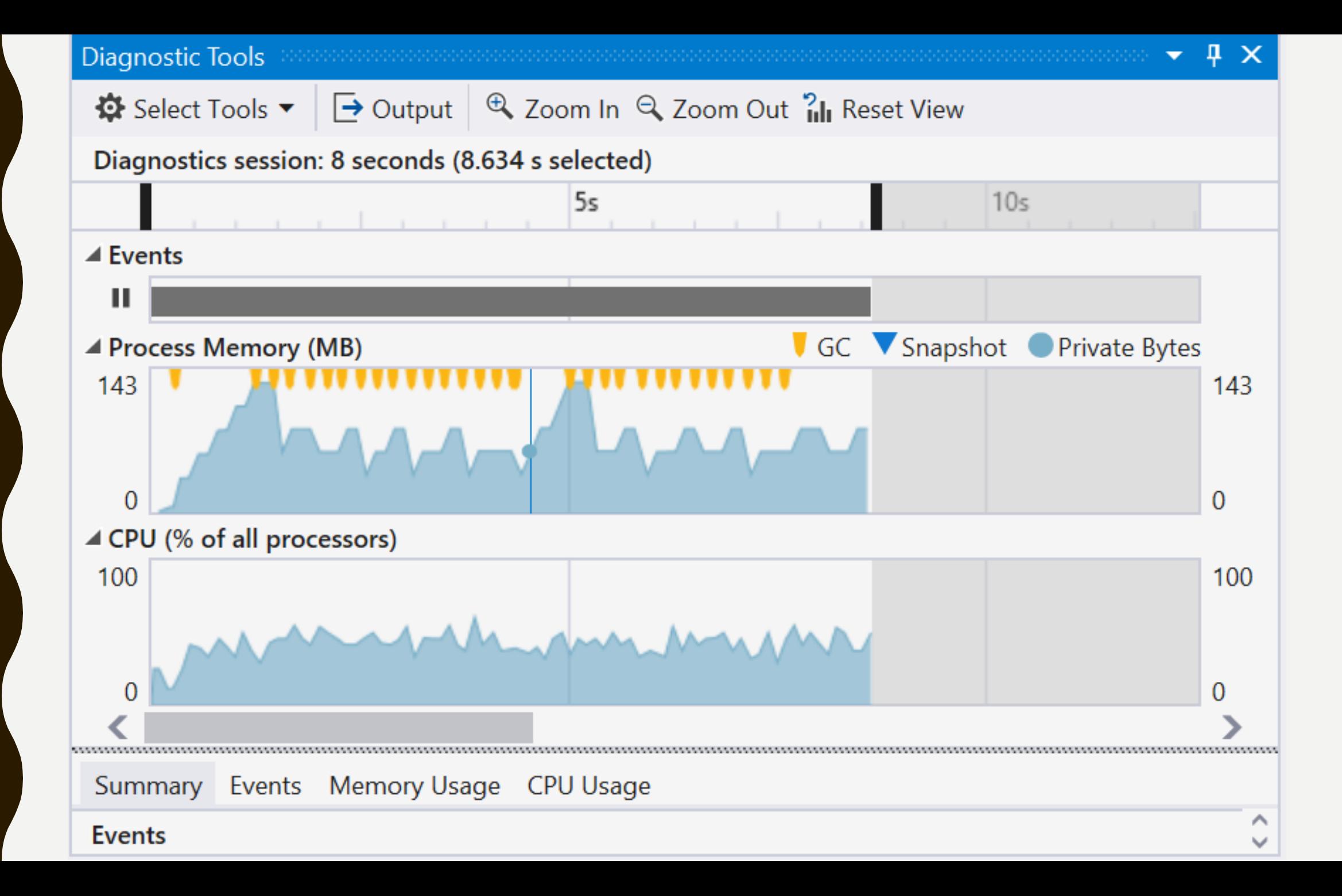

CommandLine: "C:\dev\DPF\Src\DPF.ArrayPool\bin\Release\netcoreapp3.0\DPF.Arra yPool.exe" Runtime Version: V 4.0.30319.0 (built on 13/09/2019 01:02:04) CLR Startup Flags: None Total CPU Time: 11,368 msec Total GC CPU Time: 19 msec **Total Allocs : 1,263.242 MB** GC CPU MSec/MB Alloc : 0.015 MSec/MB Total GC Pause: 20.5 msec % Time paused for Garbage Collection: 0.3% % CPU Time spent Garbage Collecting: 0.2% Max GC Heap Size: 145.235 MB Peak Process Working Set: 170.570 MB Peak Virtual Memory Usage: 2,199,714.988 MB

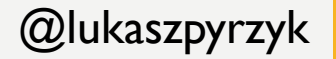
#### ARRAYPOOL<BYTE>.SHARED

#### ArrayPool<T> Class

Namespace: System.Buffers

Assemblies: System.Buffers.dll, netstandard.dll

Provides a resource pool that enables reusing instances of type T[].

 $C#$ 

**心 Copy** 

public abstract class ArrayPool<T>

**Type Parameters** 

т

The type of the objects that are in the resource pool.

Inheritance Object  $\rightarrow$  ArrayPool<T>

#### **Remarks**

```
var \arctan{1} = ArrayPool<br/>shared; var \arctan{1} errayPool.Rent(8 * 1024);
try
{
    for (int i = 0; i < Iterations; i++)\{foreach (var file in Directory.EnumerateFiles("images"))
         {
              var fileInfo = new FileInfo(file);
              var array = arrayPool.Rent(Convert.ToInt32(fileInfo.Length));
              try
              {
                       await using var stream = File.OpenRead(file);
                       await ReadStreamToArray(fileInfo, stream, buffer, array);
              }
              finally
              {
                  arrayPool.Return(array);
              }
         }
     }
}
finally
{
    arrayPool.Return(buffer);
en a się dodowenie polskiego występującego występującego występującego występującego występującego występujące<br>Polskiego występującego występującego występującego występującego występującego występującego występującego wy
```
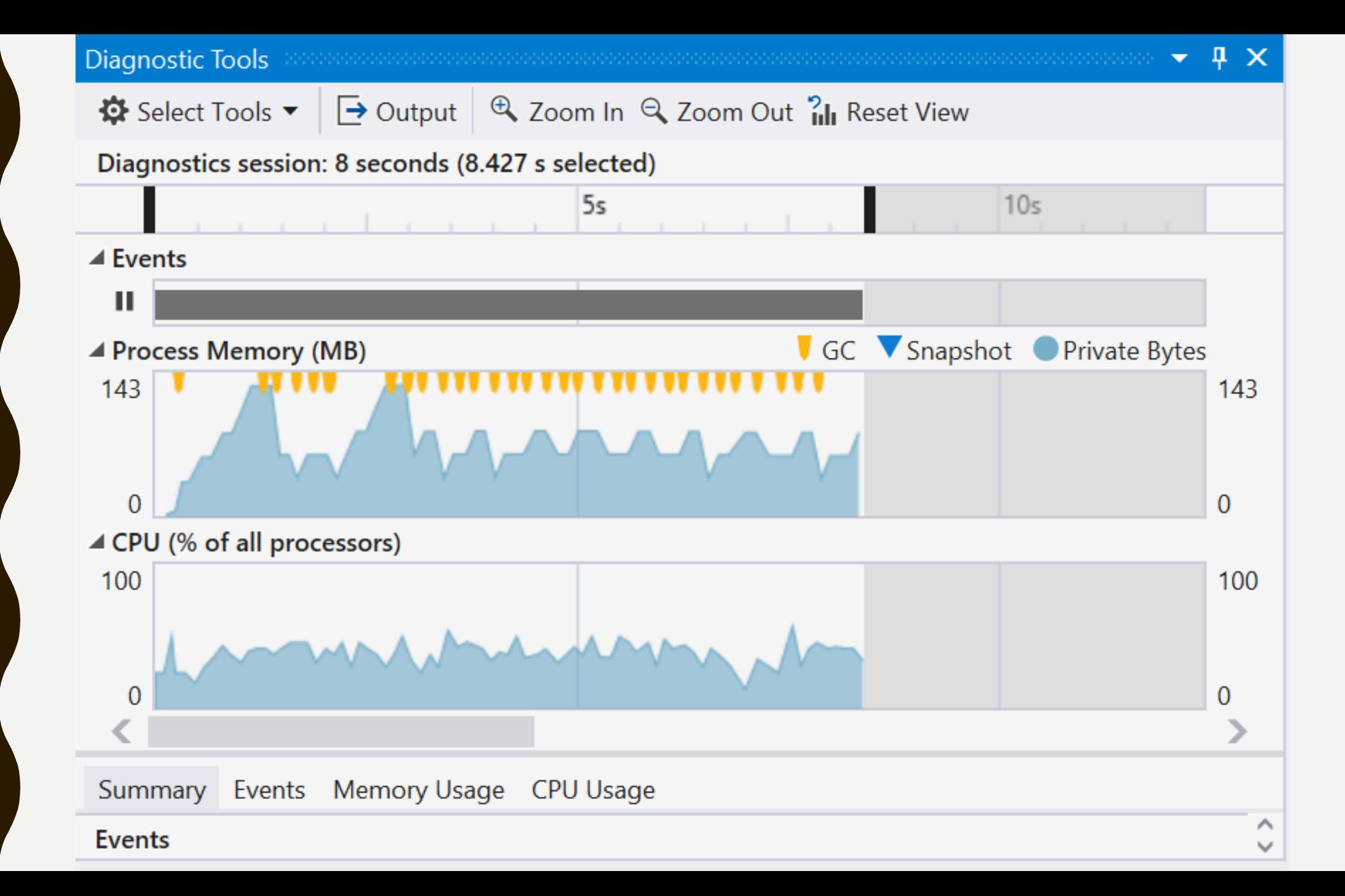

```
CommandLine: 
"C:\dev\DPF\Src\DPF.ArrayPool\bin\Release\netcoreapp3.0\DPF.Arra
yPool.exe"
Runtime Version: V 4.0.30319.0 (built on 13/09/2019 01:02:04)
CLR Startup Flags: None
Total CPU Time: 12,527 msec
Total GC CPU Time: 12 msec
Total Allocs : 1,014.148 MB
GC CPU MSec/MB Alloc : 0.012 MSec/MB
Total GC Pause: 25.1 msec
% Time paused for Garbage Collection: 0.3%
% CPU Time spent Garbage Collecting: 0.1%
Max GC Heap Size: 146.111 MB
Peak Process Working Set: 158.175 MB
Peak Virtual Memory Usage: 2,199,715.676 MB
```
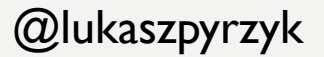

#### **Remarks**

Using the ArrayPool<T> class to buffers (using the Rent and Retu **improve performance** in situati are created and destroyed frequ significant memory pressure on the

X

This dialog give displays options for collecting ETW profile data. The only required field the 'Command' field and this is only necessary when using the 'Run' command.

If you wish to analyze on another machine use the Zip option when collecting data. See Collecting ETW Profile Data. for more.

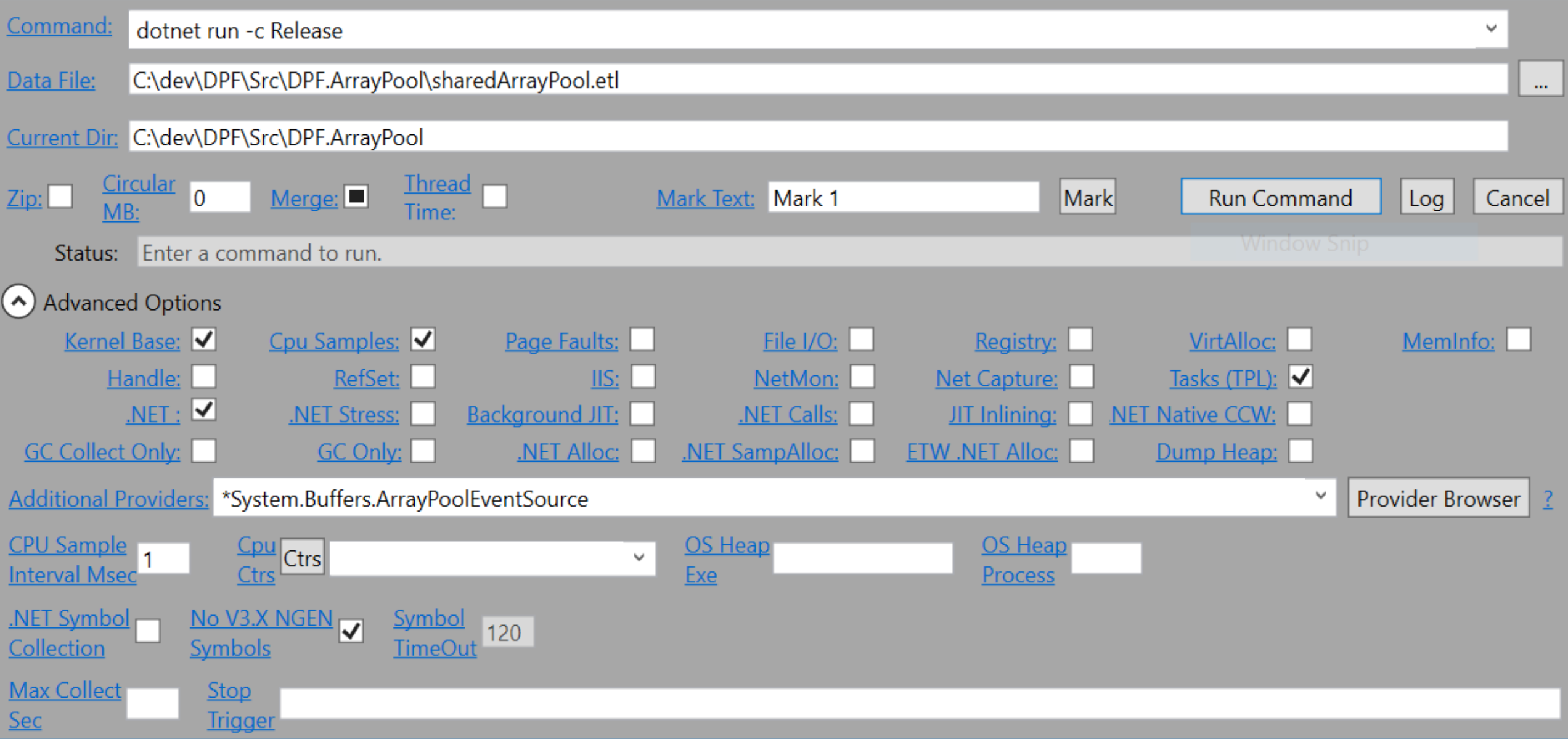

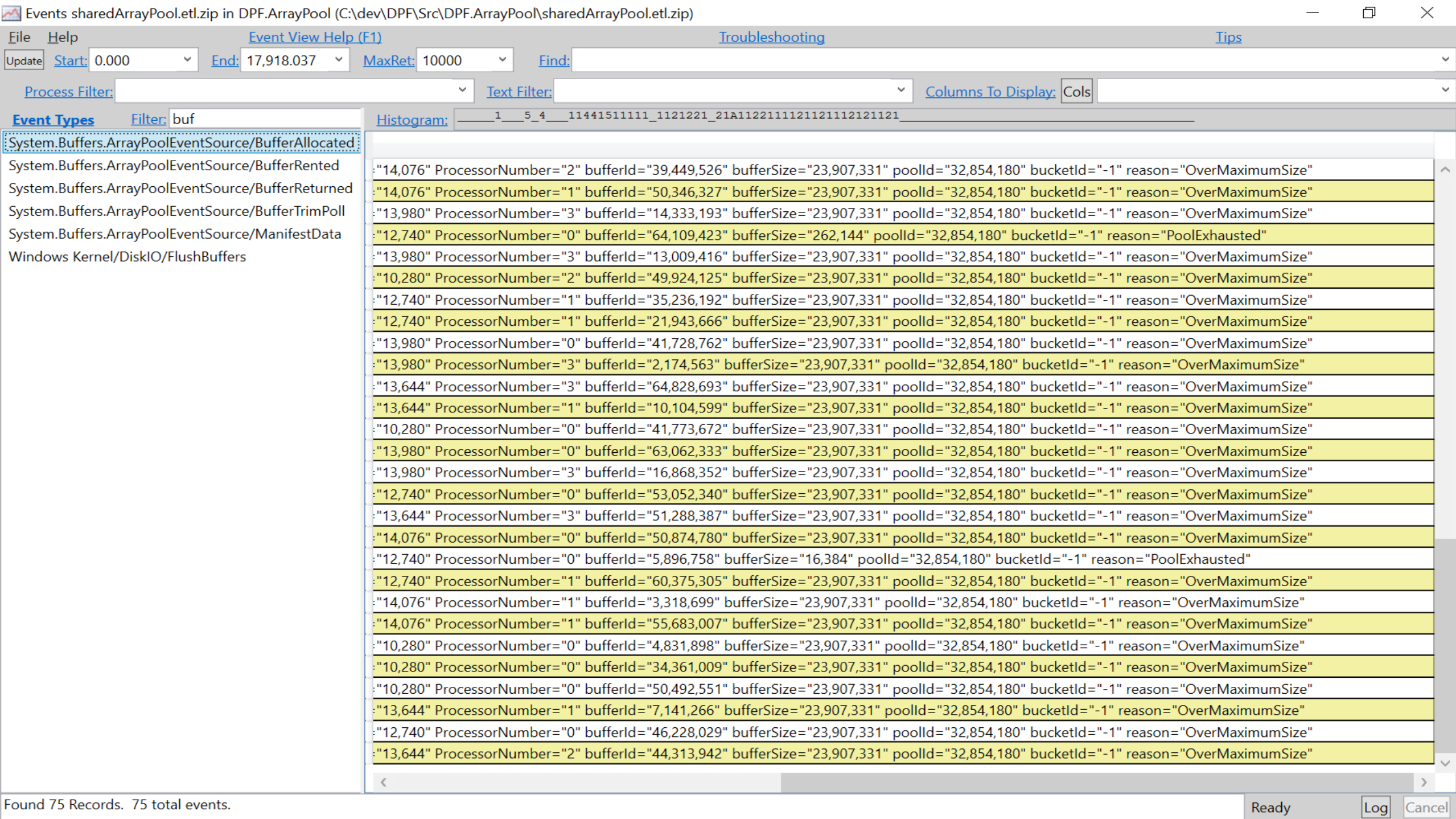

0,280" ProcessorNumber="2" bufferId="49,924,125" bufferSize="23,907,331" poolId="32,854,180" bucketId="-1" reason="OverMaximumSize" 2.740" ProcessorNumber="1" bufferId="35.236.192" bufferSize="23.907.331" poolId="32.854.180" bucketId="-1" reason="OverMaximumSize" 2,740" ProcessorNumber="1" bufferId="21,943,666" bufferSize="23,907,331" poolId="32,854,180" bucketId="-1" reason="OverMaximumSize" 3,980" ProcessorNumber="0" bufferId="41,728,762" bufferSize="23,907,331" poolId="32,854,180" bucketId="-1" reason="OverMaximumSize" 3,980" ProcessorNumber="3" bufferId="2,174,563" bufferSize="23,907,331" poolId="32,854,180" bucketId="-1" reason="OverMaximumSize" 3,644" ProcessorNumber="3" bufferId="64,828,693" bufferSize="23,907,331" poolId="32,854,180" bucketId="-1" reason="OverMaximumSize" 3,644" ProcessorNumber="1" bufferId="10,104,599" bufferSize="23,907,331" poolId="32,854,180" bucketId="-1" reason="OverMaximumSize" 0,280" ProcessorNumber="0" bufferId="41,773,672" bufferSize="23,907,331" poolId="32,854,180" bucketId="-1" reason="OverMaximumSize" 3,980" ProcessorNumber="0" bufferId="63,062,333" bufferSize="23,907,331" poolId="32,854,180" bucketId="-1" reason="OverMaximumSize" 3,980" ProcessorNumber="3" bufferId="16,868,352" bufferSize="23,907,331" poolId="32,854,180" bucketId="-1" reason="OverMaximumSize" 2.740" ProcessorNumber="0" bufferId="53.052.340" bufferSize="23.907.331" poolId="32.854.180" bucketId="-1" reason="OverMaximumSize" 3,644" ProcessorNumber="3" bufferId="51,288,387" bufferSize="23,907,331" poolId="32,854,180" bucketId="-1" reason="OverMaximumSize" 4,076" ProcessorNumber="0" bufferId="50,874,780" bufferSize="23,907,331" poolId="32,854,180" bucketId="-1" reason="OverMaximumSize" 2,740" ProcessorNumber="0" bufferId="5,896,758" bufferSize="16,384" poolId="32,854,180" bucketId="-1" reason="PoolExhausted" 2,740" ProcessorNumber="1" bufferId="60,375,305" bufferSize="23,907,331" poolId="32,854,180" bucketId="-1" reason="OverMaximumSize" 4,076" ProcessorNumber="1" bufferId="3,318,699" bufferSize="23,907,331" poolId="32,854,180" bucketId="-1" reason="OverMaximumSize" 4,076" ProcessorNumber="1" bufferId="55,683,007" bufferSize="23,907,331" poolId="32,854,180" bucketId="-1" reason="OverMaximumSize" 0,280" ProcessorNumber="0" bufferId="4,831,898" bufferSize="23,907,331" poolId="32,854,180" bucketId="-1" reason="OverMaximumSize" 0,280" ProcessorNumber="0" bufferId="34,361,009" bufferSize="23,907,331" poolId="32,854,180" bucketId="-1" reason="OverMaximumSize" 0,280" ProcessorNumber="0" bufferId="50,492,551" bufferSize="23,907,331" poolId="32,854,180" bucketId="-1" reason="OverMaximumSize" 3,644" ProcessorNumber="1" bufferId="7,141,266" bufferSize="23,907,331" poolId="32,854,180" bucketId="-1" reason="OverMaximumSize" 2,740" ProcessorNumber="0" bufferId="46,228,029" bufferSize="23,907,331" poolId="32,854,180" bucketId="-1" reason="OverMaximumSize" 3,644" ProcessorNumber="2" bufferId="44,313,942" bufferSize="23,907,331" poolId="32,854,180" bucketId="-1" reason="OverMaximumSize"

### ARRAYPOOL<BYTE>.CREATE

```
var biggestFile = Directory.GetFiles("images").Select(x => new FileInfo(x)).Select(x =>
x.Length).Max();
var arrayPool = ArrayPool <b>byte</b>.Create(maxArrayLength: Convert.ToInt32(biggestFile),
maxArraysPerBucket: 1);
var buffer = arrayPool.Rent(8 * 1024);
try
\{for (int i = 0; i \lt Iterations; i++)\{foreach (var file in Directory.EnumerateFiles("images"))
         \{var fileInfo = new FileInfo(file);
             var array = arrayPool.Rent(Convert.ToInt32(fileInfo.Length));
             try
              {
                  await using var stream = File.OpenRead(file);
                  await ReadStreamToArray(fileInfo, stream, buffer, array);
              }
             finally
              {
                  arrayPool.Return(array);
              }
         }
     }
}
finally
{
    arrayPool.Return(buffer);
en a sing ooithe curriculated by the curriculum of the second second control of the curriculum of the curriculum of \omega lukaszpyrzyk \omega
```
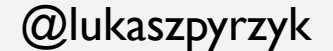

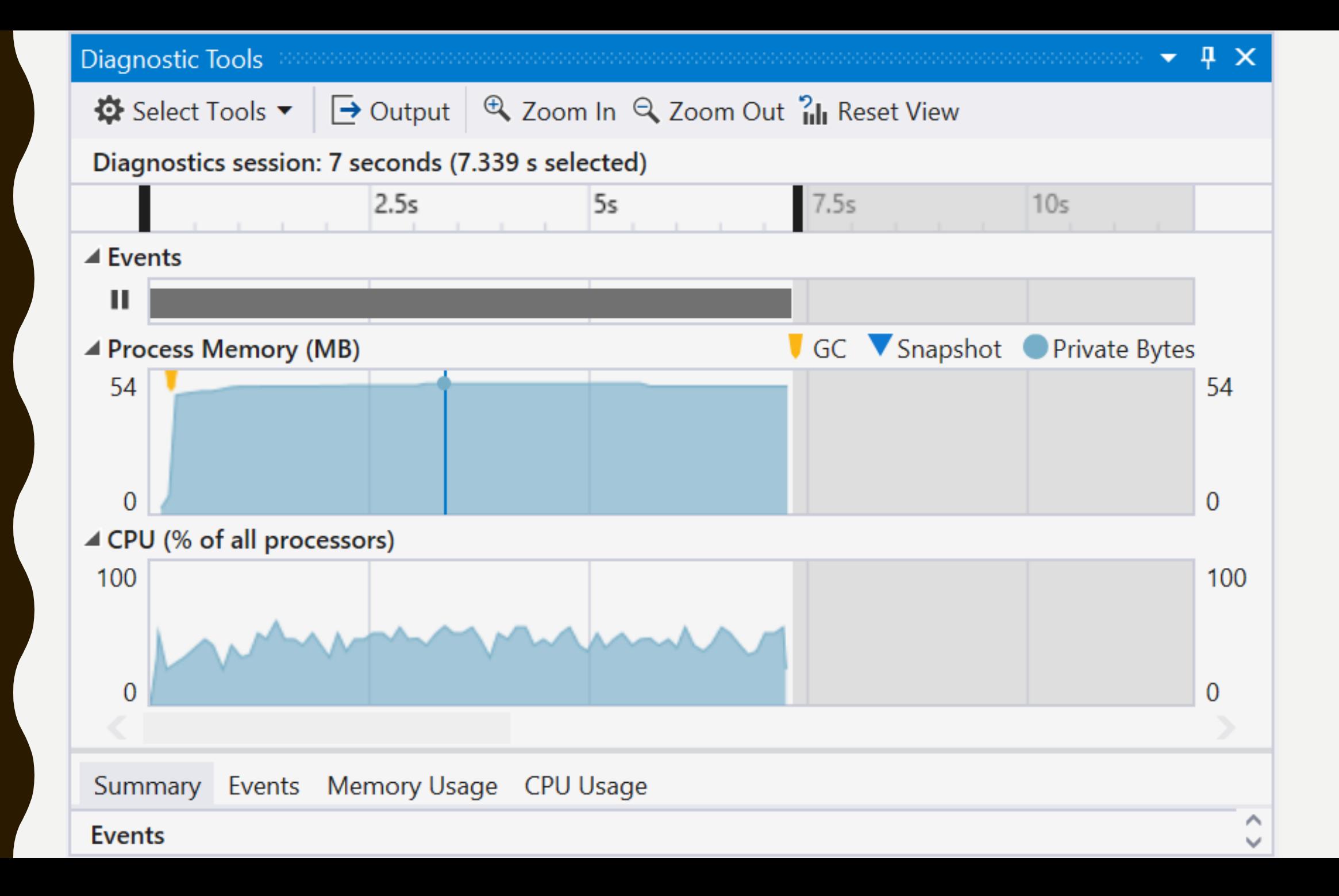

CommandLine: "C:\dev\DPF\Src\DPF.ArrayPool\bin\Release\netcoreapp3.0\DPF.Arra yPool.exe" Runtime Version: V 4.0.30319.0 (built on 13/09/2019 01:02:04) CLR Startup Flags: None Total CPU Time: 11,358 msec Total GC CPU Time: 8 msec **Total Allocs : 58.261 MB** GC CPU MSec/MB Alloc : 0.137 MSec/MB Total GC Pause: 11.3 msec % Time paused for Garbage Collection: 0.2% % CPU Time spent Garbage Collecting: 0.1% Max GC Heap Size: 37.899 MB Peak Process Working Set: 51.962 MB Peak Virtual Memory Usage: 2,199,574.643 MB

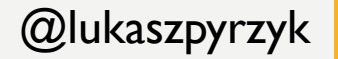

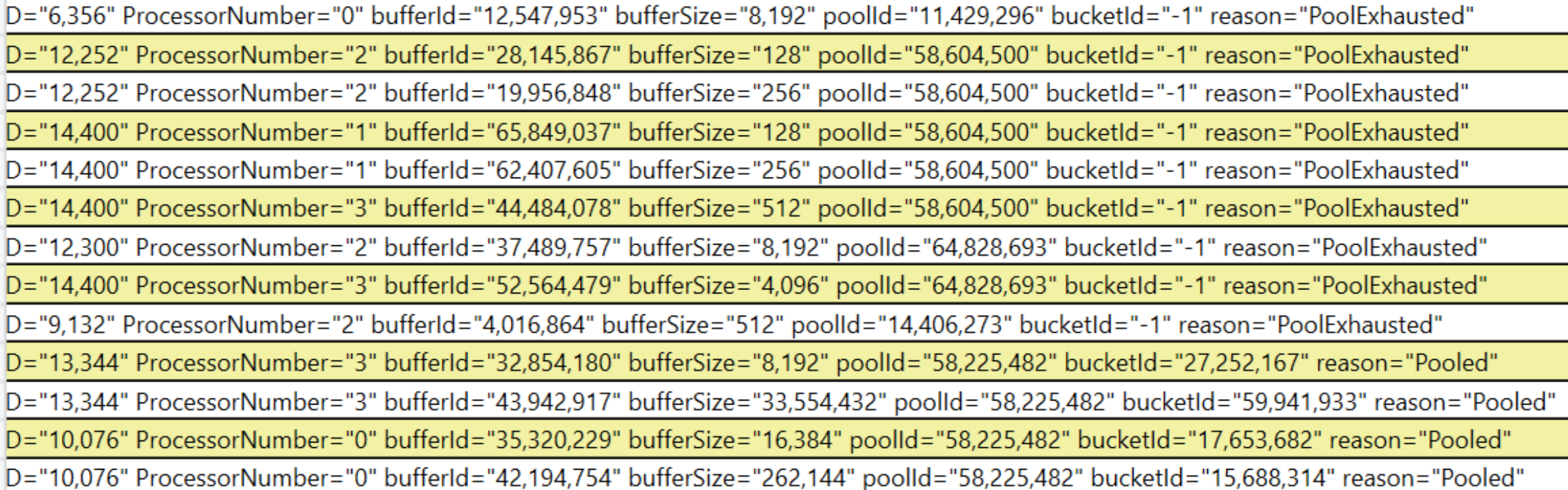

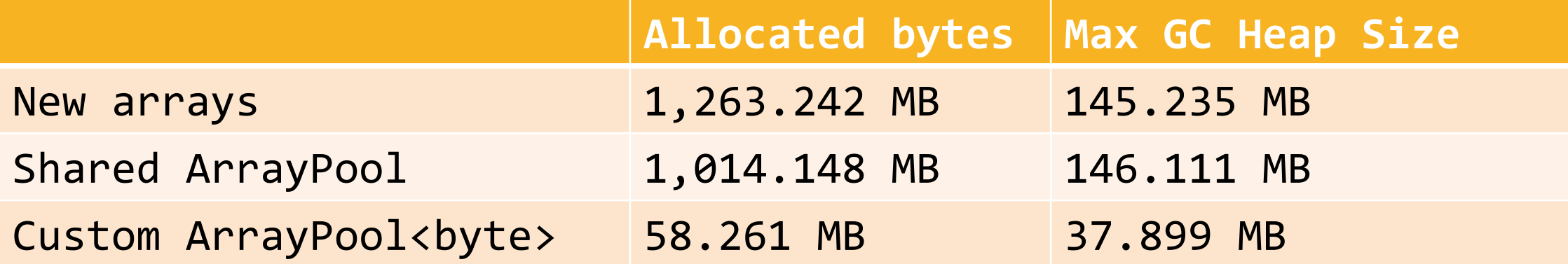

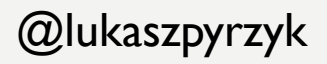

# TIP

### ARRAYPOOL.SHARED ALLOCATES MEMORY IF IT NEEDS TO RENT ARRAY BIGGER THAN 2^20 (1024 \* 1024) ELEMENTS

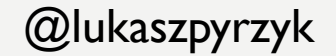

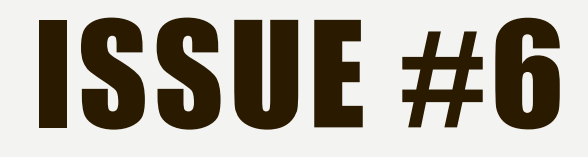

### RELYING ON THE LIBRARY AND CROSS PLATFORM FEATURES

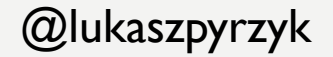

```
public class TelemetryEntry
{
   public DateTimeOffset Timestamp { get; set; }
   public int UserId { get; set; }
```
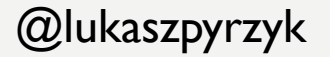

```
[Route("[controller]")]
[ApiController]
public class TelemetryController : Controller
{
```

```
[HttpPut]
```
}

```
public async Task<IActionResult> Insert([FromServices] 
DataStorageService db)
```

```
{
      var entry = CreateEntry();
      await db.Insert(entry);
      return NoContent();
```
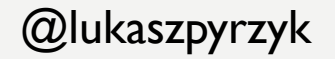

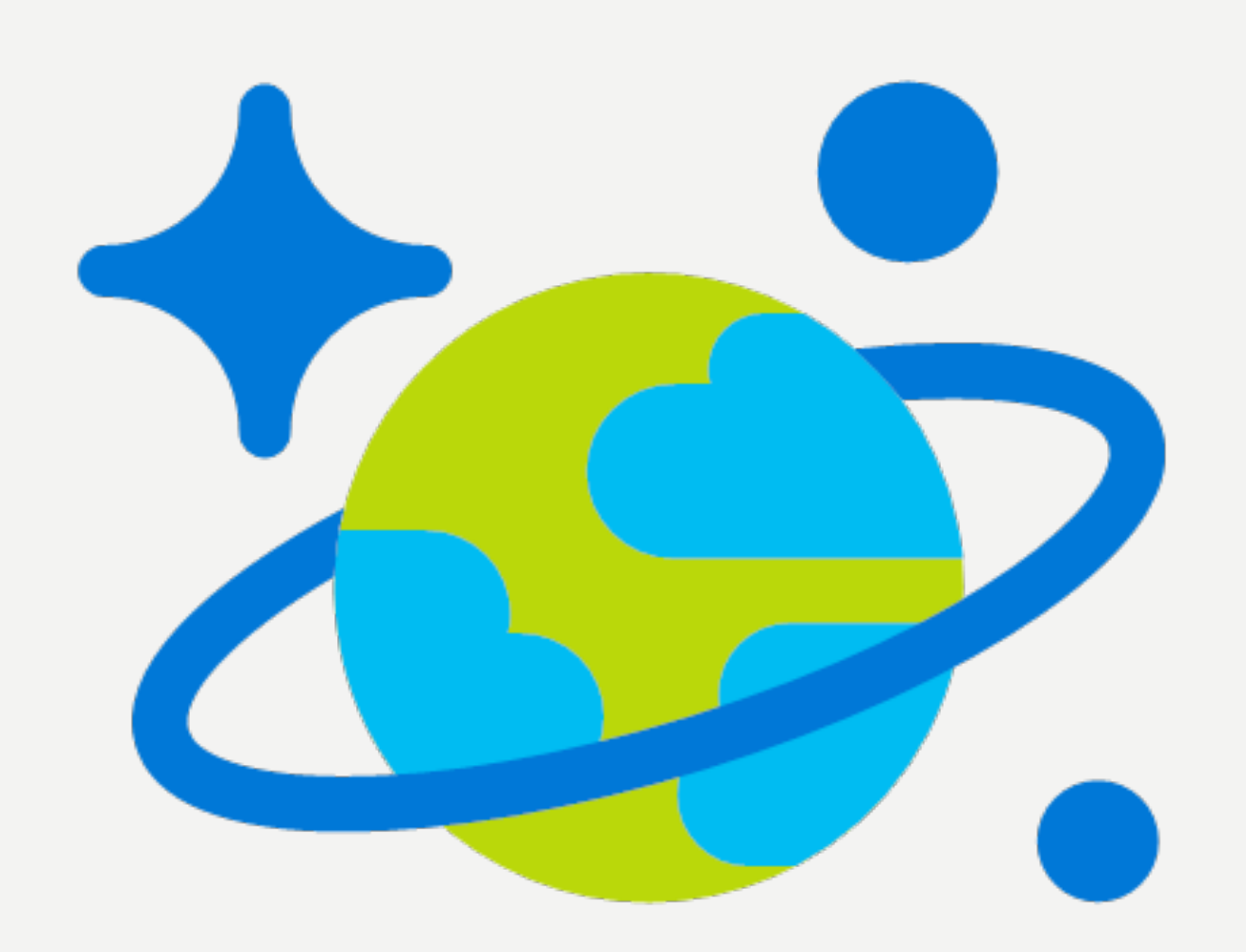

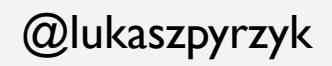

#### public class SlowDataStorageService

{

}

}

```
private readonly DataStorageServiceOptions options;
private readonly DocumentClient _client;
```

```
public SlowDataStorageService(DataStorageServiceOptions options)
\{
```

```
_options = options;
```
\_client = new DocumentClient(options.Endpoint, options.ApiKey);

```
_client.CreateDatabaseIfNotExistsAsync(new Database { Id = 
options.DatabaseName }).GetAwaiter().GetResult();
```
\_client.CreateDocumentCollectionIfNotExistsAsync(

UriFactory.CreateDatabaseUri(options.DatabaseName),

```
new DocumentCollection { Id = options.CollectionName })
.GetAwaiter().GetResult();
GetAwaiter().GetResult()
```
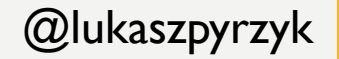

```
public async Task Insert(TelemetryEntry telemetryEntry)
```

```
var collectionUri =
```
{

}

UriFactory.CreateDocumentCollectionUri(\_options.DatabaseName, \_options.CollectionName);

await \_client.CreateDocumentAsync(collectionUri, telemetryEntry);

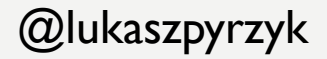

public void ConfigureServices(IServiceCollection services) {

var dbOptions = GetOptions(); services.AddSingleton(dbOptions); services.**AddTransient**<DataStorageService>();

<u>}</u>

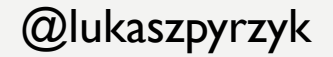

# TESTING – NO DOCS

Running 30s test @ http://localhost:5000/telemetry/insert/slow 1 threads and 1 connections Thread Stats Avg Stdev Max +/- Stdev Latency 876.89ms 45.82ms 993.87ms 76.47% Req/Sec 0.88 0.33 1.00 88.24% **34 requests in 30.07s**, 2.69KB read **Requests/sec: 1.13** Transfer/sec: 91.57B

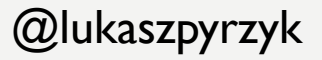

# QUITE SLOW QUITE UGLY

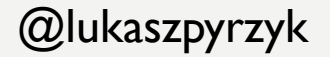

```
public class AsyncLazy<T> : Lazy<Task<T>>
{
     public AsyncLazy(Func<Task<T>> valueFactory) : 
base(valueFactory)
```
{

}

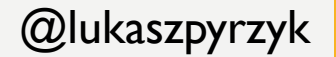

#### public class DataStorageService

{

}

```
private readonly AsyncLazy<DocumentClient> clientFactory;
private readonly Uri _collectionUri;
public DataStorageService(DataStorageServiceOptions options)
{
       _collectionUri =
```
UriFactory.CreateDocumentCollectionUri(options.DatabaseName, options.CollectionName);

```
_clientFactory = new AsyncLazy<DocumentClient>(async () =>
               {
                  var client = new DocumentClient(options.Endpoint, 
options.ApiKey);
                  await InitialDatabase(client, options);
               });
        }
```
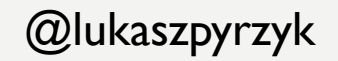

```
public async Task Insert(TelemetryEntry telemetryEntry)
{
      var client = await _clientFactory.Value;
      await client.CreateDocumentAsync(_collectionUri, telemetryEntry);
```
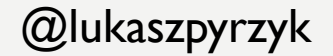

public void ConfigureServices(IServiceCollection services)

```
var dbOptions = GetOptions();
services.AddSingleton(dbOptions);
services.AddSingleton<DataStorageService>();
```
{

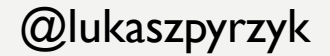

## TESTING - OPTIMIZATIONS

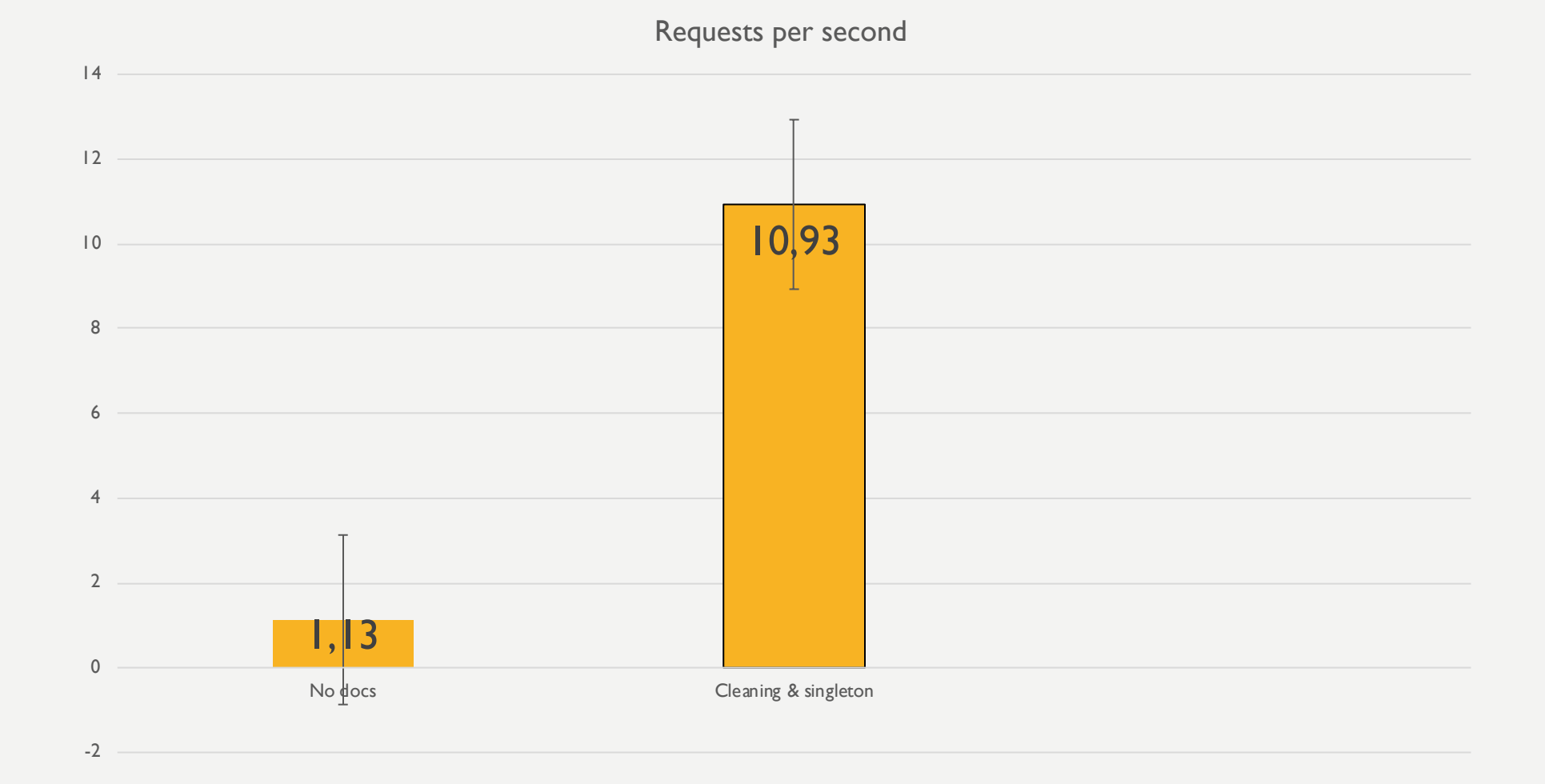

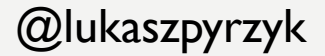

```
clientFactory = new AsyncLazy<DocumentClient>(async () =>
{
     var client = new DocumentClient(options.Endpoint, 
options.ApiKey, new ConnectionPolicy
     {
           ConnectionMode = ConnectionMode.Direct,
           ConnectionProtocol = Protocol.Tcp
     });
     await InitialDatabase(client, options);
});
```
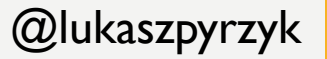

# TESTING – DIRECT / TCP

Requests per second

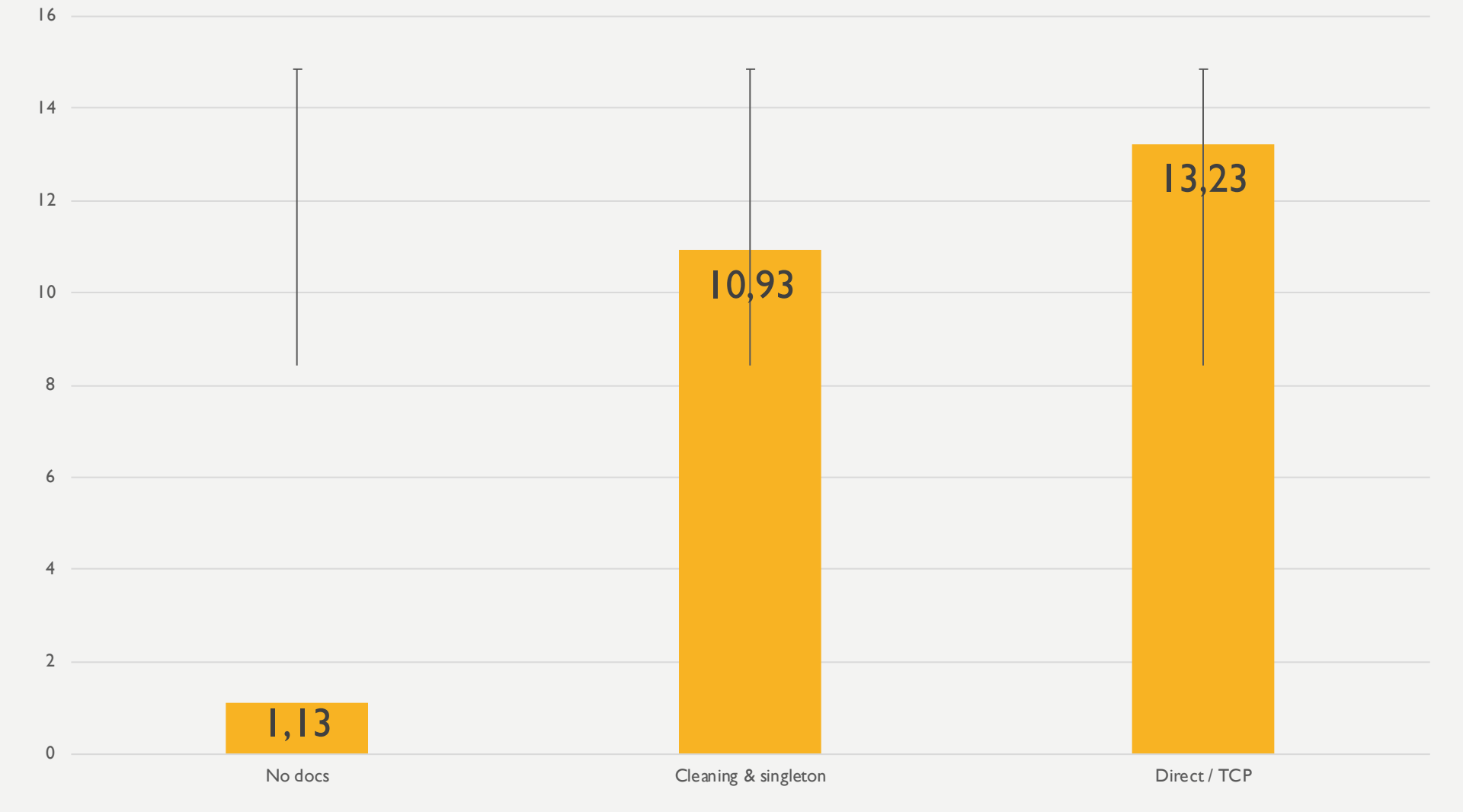

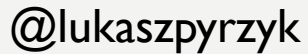

# THE GONEEXCEPTION STORY

- Microservices
- CosmosDB
- Migration to the Direct/TCP connection policy, feature toggle
- Thousands of the GoneException saying "The requested resource is no longer available at the server"
- We have a bug!!!
- Race condition? Dispose? Network down? Firewall?

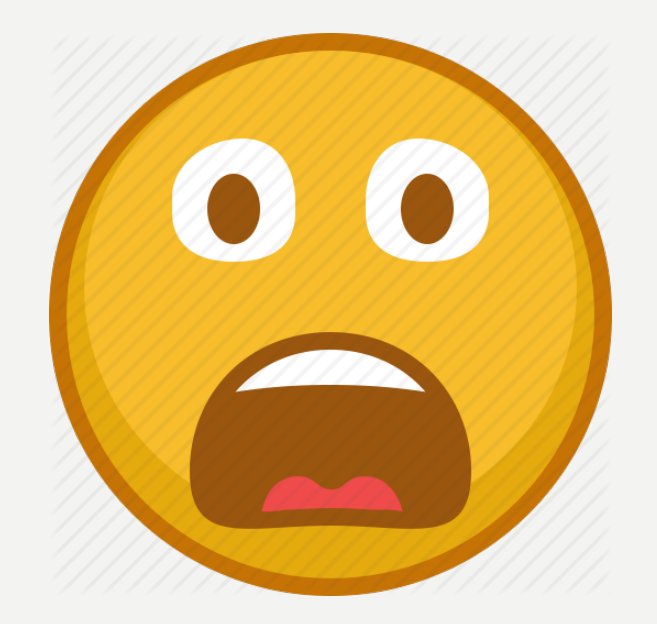

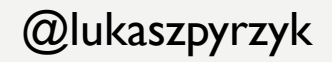

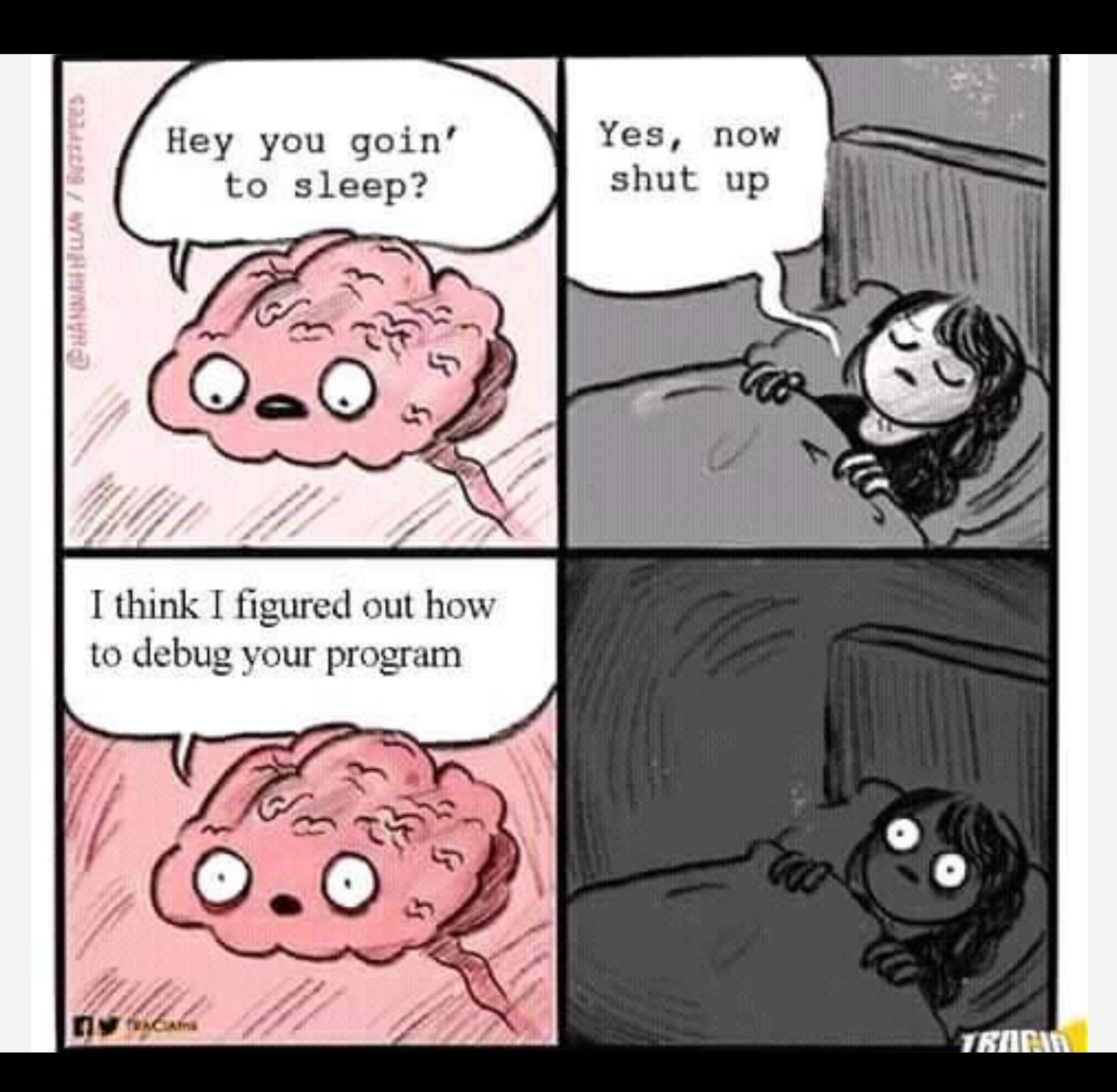

![](_page_105_Picture_1.jpeg)

![](_page_106_Picture_0.jpeg)

# Microsoft.Azure.DocumentDB.Core

#### 2.0.0-preview

This client library enables client applications targeting .NET Core to connect to Azure Cosmos DB via the DocumentDB (SQL) API. Azure Cosmos DB is a globally distributed, multi-model database service. For more information, refer to https://azure.microsoft.com/services/cosmos-db/.

**1** This is a prerelease version of Microsoft. Azure. Document DB. Core.

**1** There is a newer version of this package available. See the version list below for details.

**Package Manager** Paket CLI **NET CLI** 

PM> Install-Package Microsoft.Azure.DocumentDB.Core -Version 2.0.0-preview

∩

![](_page_107_Picture_4.jpeg)

![](_page_107_Picture_1.jpeg)
# THE GONEEXCEPTION STORY

GoneException("The requested resource is no longer available at the server")

#### might be

PlatformNotSupportedException();

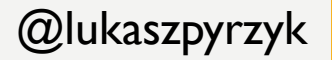

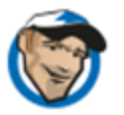

 $+\bigcircled{\bullet}$  ...

I think the fact that Direct mode is not supported in the .NET Standard 2.0 client on non-Windows platform is a pretty large adoption roadblock, especially given how much push for Unix-based containerization we see in the ASP.NET Core world.

It would be very helpful if:

- this information was added to this article https://docs.microsoft.com/en-us/azure/cosmosdb/performance-tips. This is particularly confusing, as the article suggests to use direct mode as the default one, which can easily lead to this error
- . this information was added as known limitation to the .NET Standard SDK release notes https://docs.microsoft.com/en-us/azure/cosmos-db/sql-api-sdk-dotnet-core. At the moment this page states that The Azure Cosmos DB .NET Core SDK has feature parity with the latest version of the Azure Cosmos DB .NET SDK which is simply false.
- the SDK should throw a PlatformNotSupportedException on macOS / Linux. At the moment the exception is a GoneException with a message that The requested resource is no longer available at the server. Which is very difficult to troubleshoot and doesn't really reflect the real situation
- of course ultimately, the most helpful thing would be if this was fixed, or at least some more concrete plan of how and when this will be dealt with (rather than "first half of 2018", as we are almost there already) was shared here

thanks  $\sqrt{2}$ 

∆ ∛

https://github.com/Azure/azure-cosmosdb-dotnet/issues/194

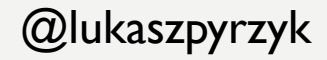

### Microsoft.Azure.Cosmos 3.3.2

This client library enables client applications to connect to Azure Cosmos via the SQL API. Azure Cosmos is a globally distributed, multi-model database service. For more information, refer to https://azure.microsoft.com/services/cosmos-db/.

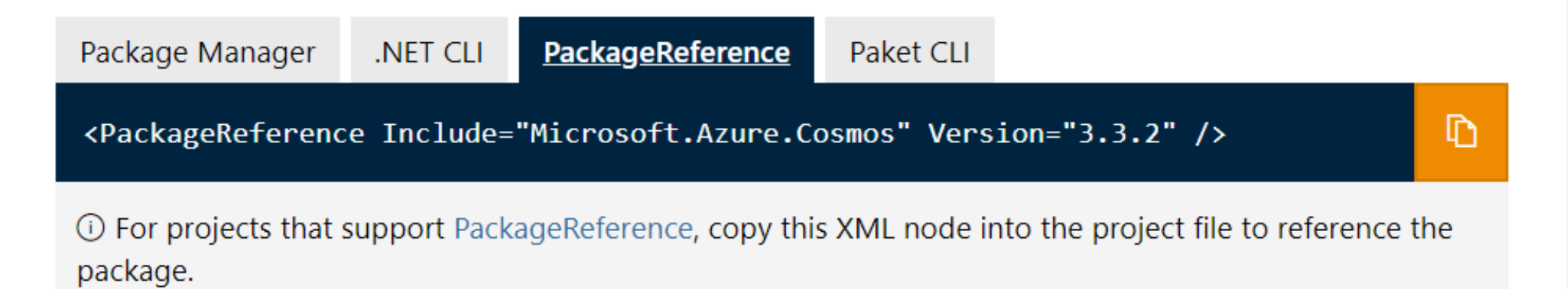

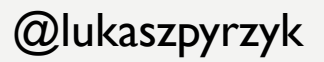

### ISSUE #7

### LET'S OPTIMIZE IT

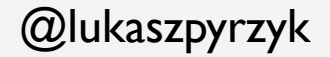

- This is very important for our company
- It's PoC
- Please make it ASAP
- Performance doesn't matter
- Don't spend to much time on it
- Keep clean and easy to understand for another developers

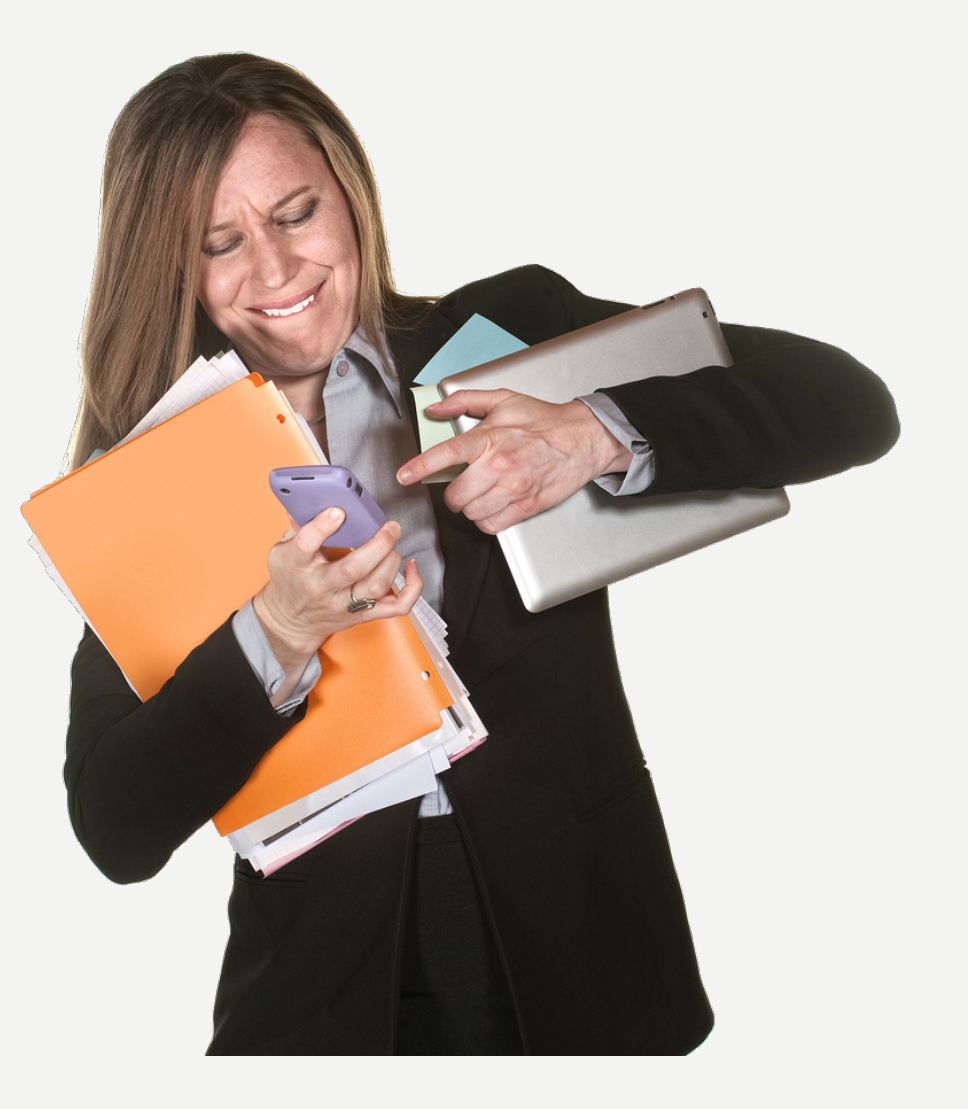

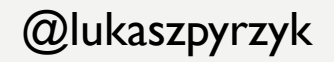

```
public ulong SecretAlgorithm(ulong n)
```
}

```
{
      if (n == 1 || n == 2) return 1;
      return SecretAlgorithm(n - 2) + SecretAlgorithm(n - 1);
```
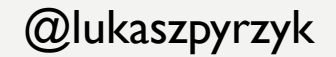

```
public ulong Fibonacci(ulong n)
{
      if (n == 1 || n == 2) return 1;
      return Fibonacci(n - 2) + Fibonacci(n - 1);
}
```
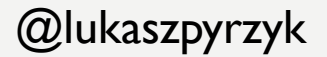

- It works
- It is simple

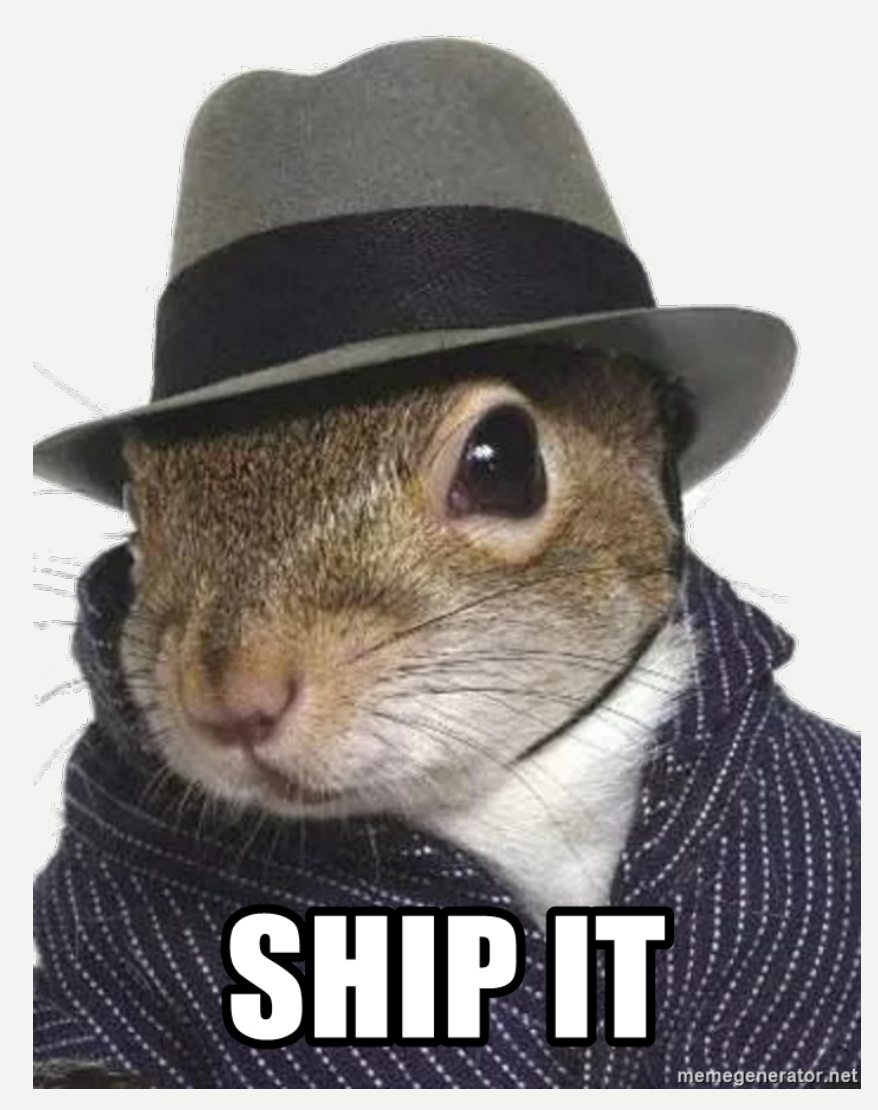

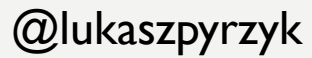

#### Make it faster!

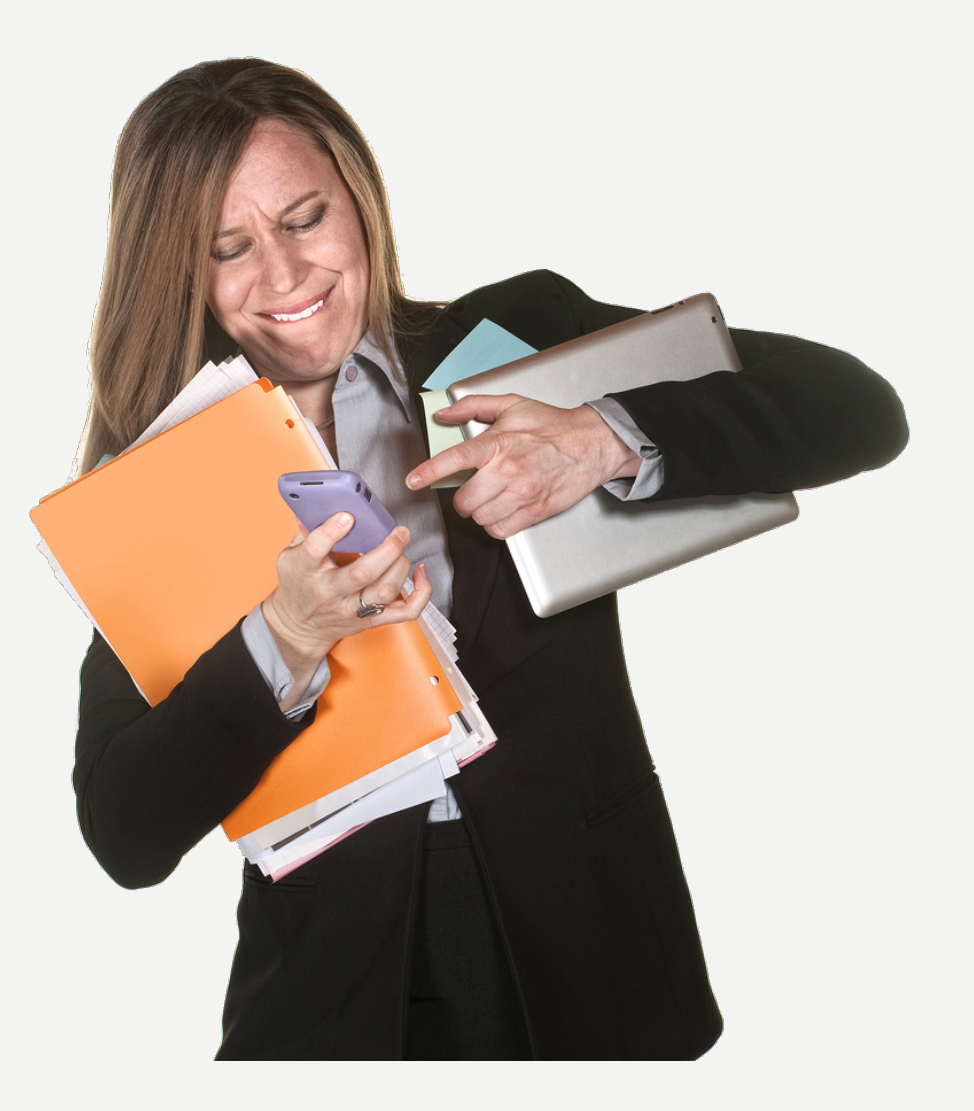

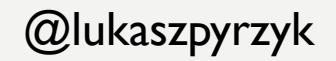

What kind of optimizations techniques do I know?

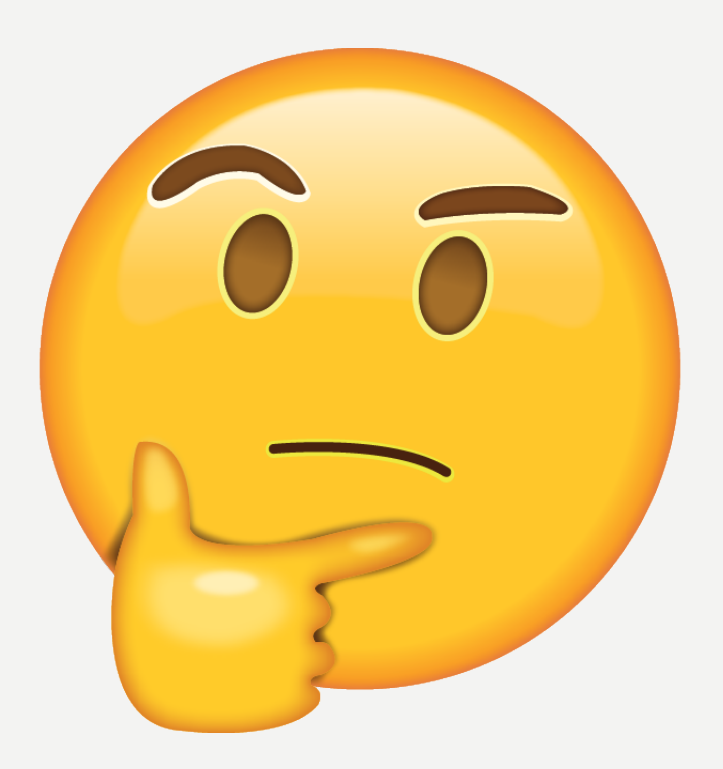

@lukaszpyrzyk

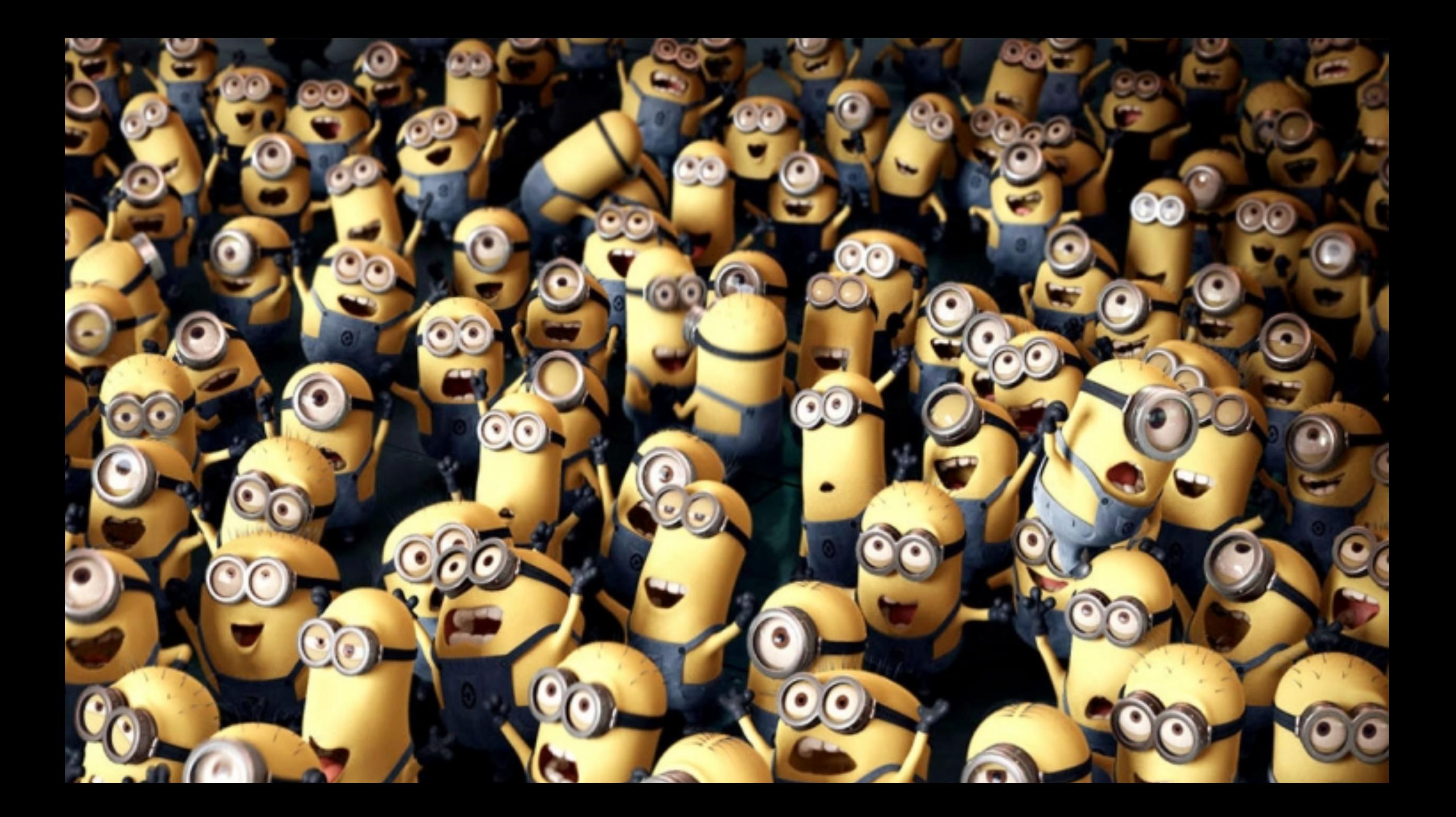

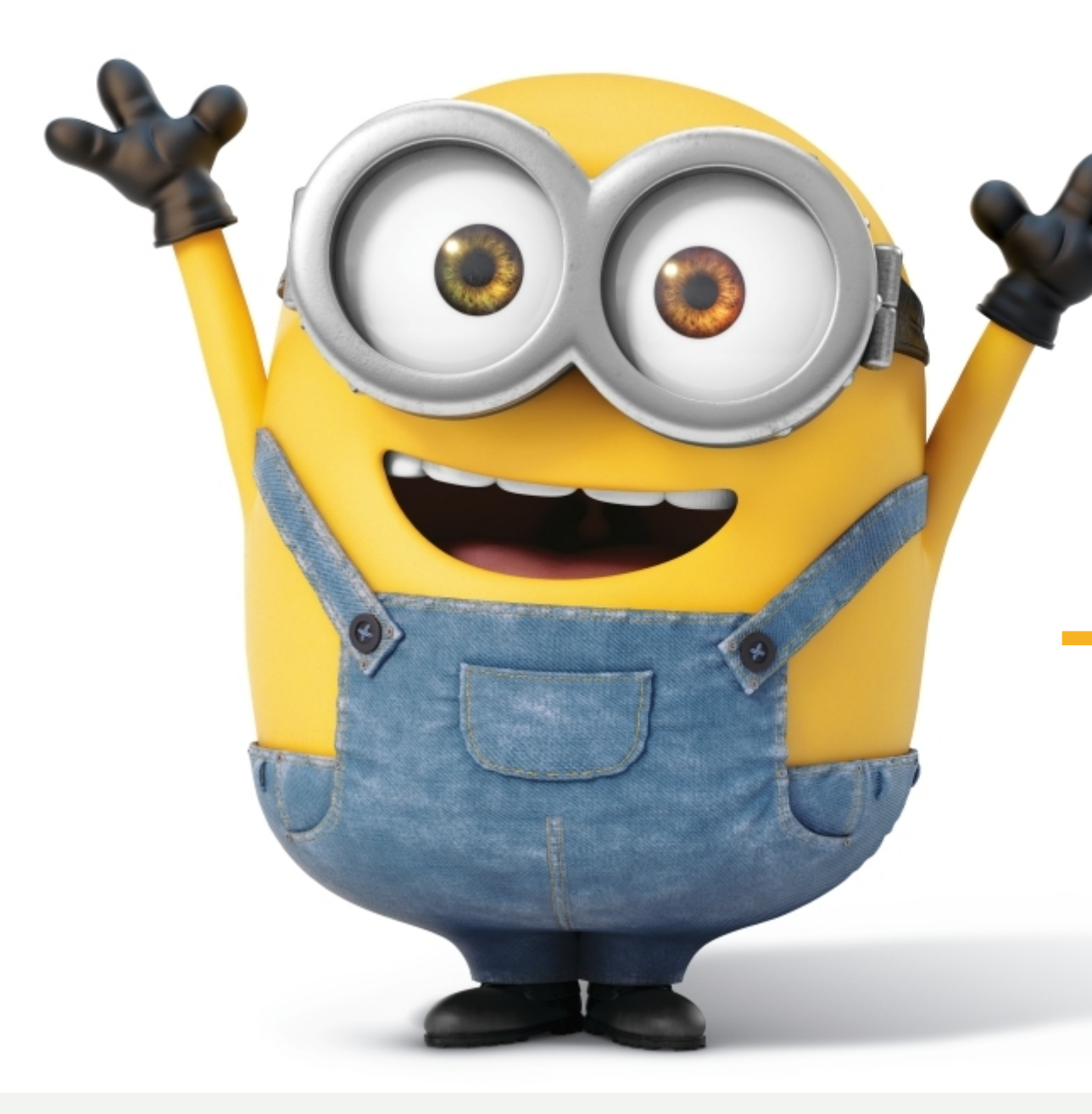

# THREADS !!!

```
public ulong Fibonacci(ulong n)
{
```
}

```
if (n == 1 || n == 2) return 1;
var a = Task.Run() \Rightarrow Fibonacci(n - 2));var b = Task.Run() \Rightarrow Fibonacci(n - 1));Task.WaitAll(a, b);
return a.Result + b.Result;
```
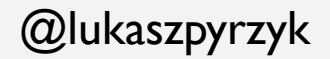

 $n = 15$ , ns

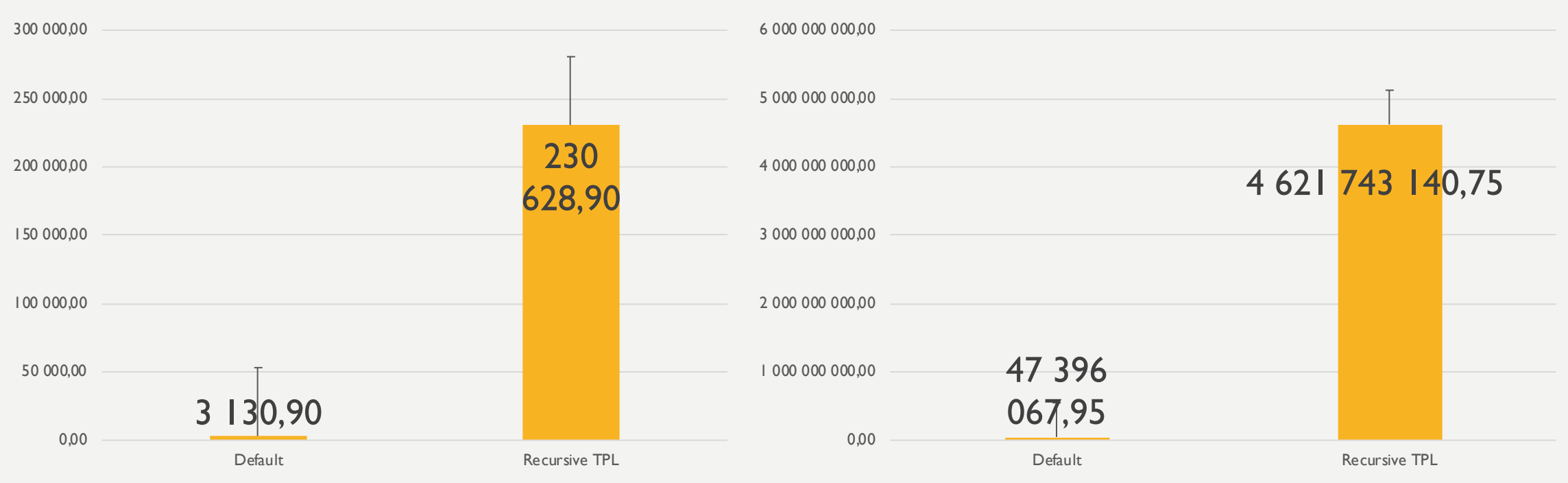

#### $n = 35$ , ns

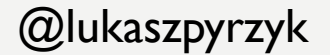

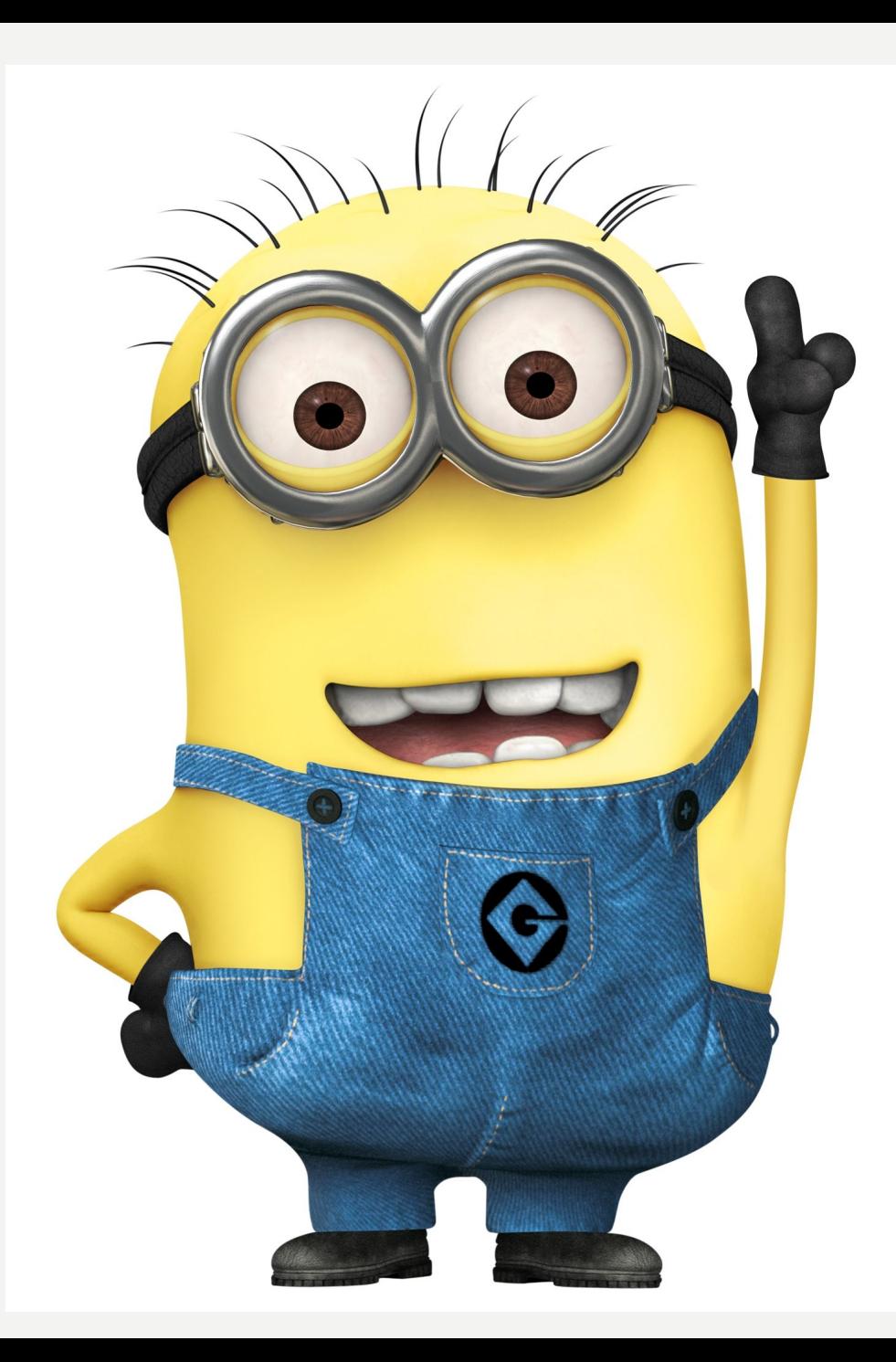

# LESS THREADS

```
public ulong Fibonacci(ulong n)
```
{

}

{

}

```
if (n == 1 \mid n == 2) return 1;
var a = Task.Run(() => FibonacciImplementation(n - 2));
var b = Task.Run(() => FibonacciImplementation(n - 1));
Task.WaitAll(a, b);
return a.Result + b.Result;
```
private ulong FibonacciImplementation(ulong n)

```
if (n == 1 \mid n == 2) return 1;
return Recursive(n - 2) + Recursive(n - 1);
```
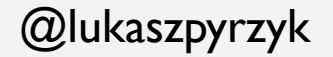

 $N = 15$ , ns

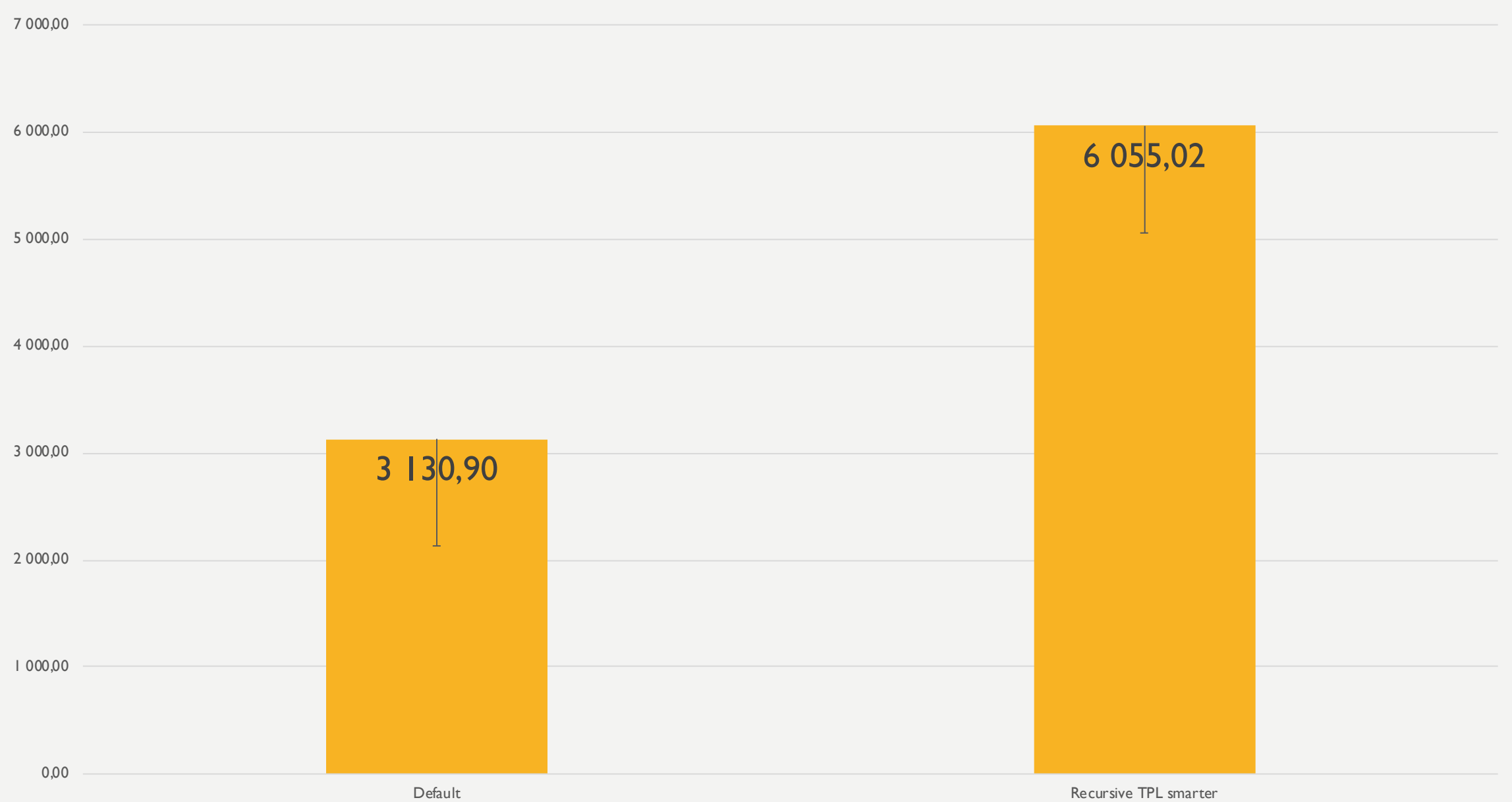

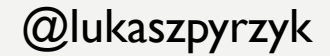

 $N = 35$ , ns

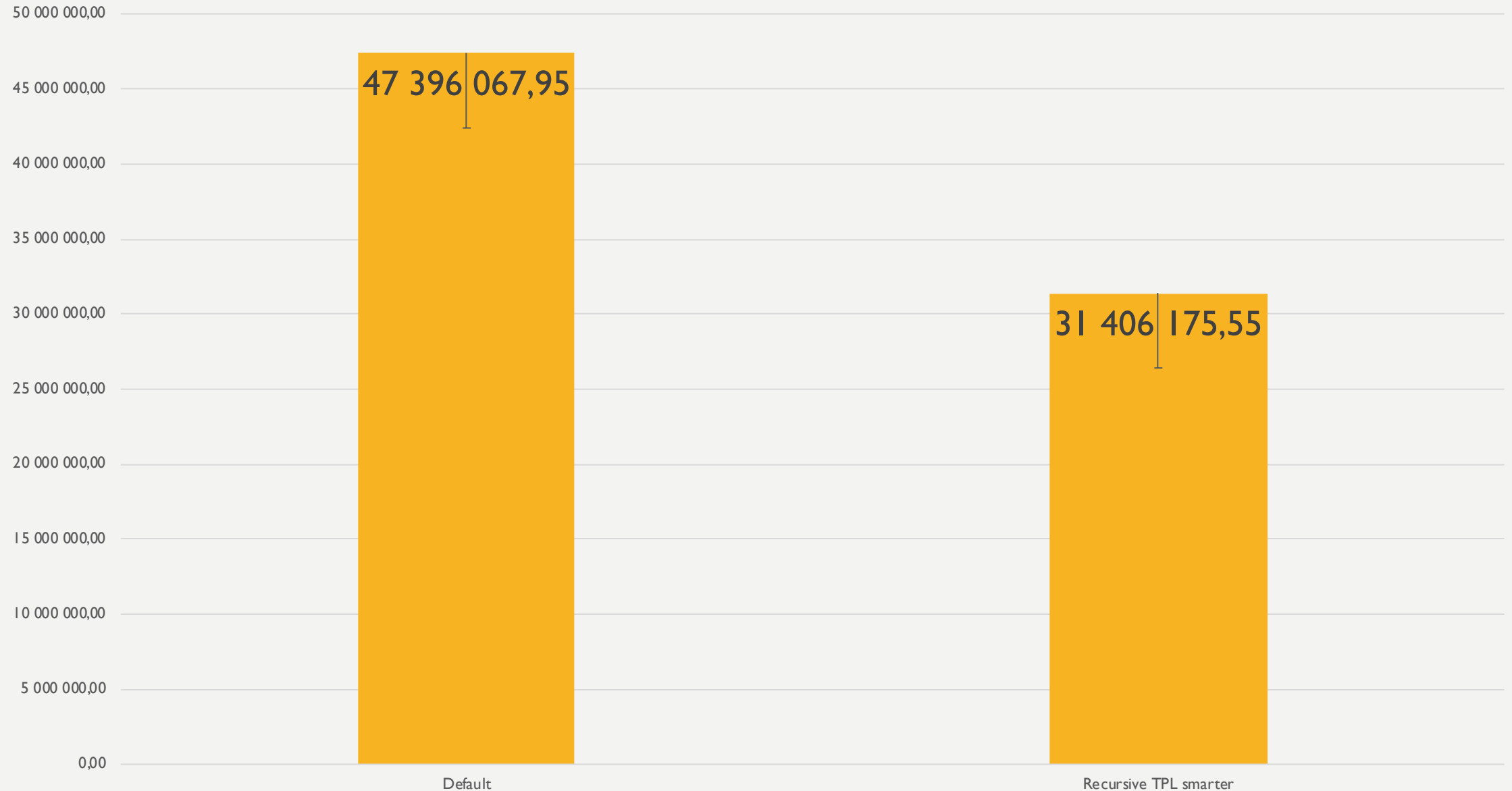

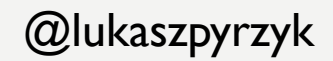

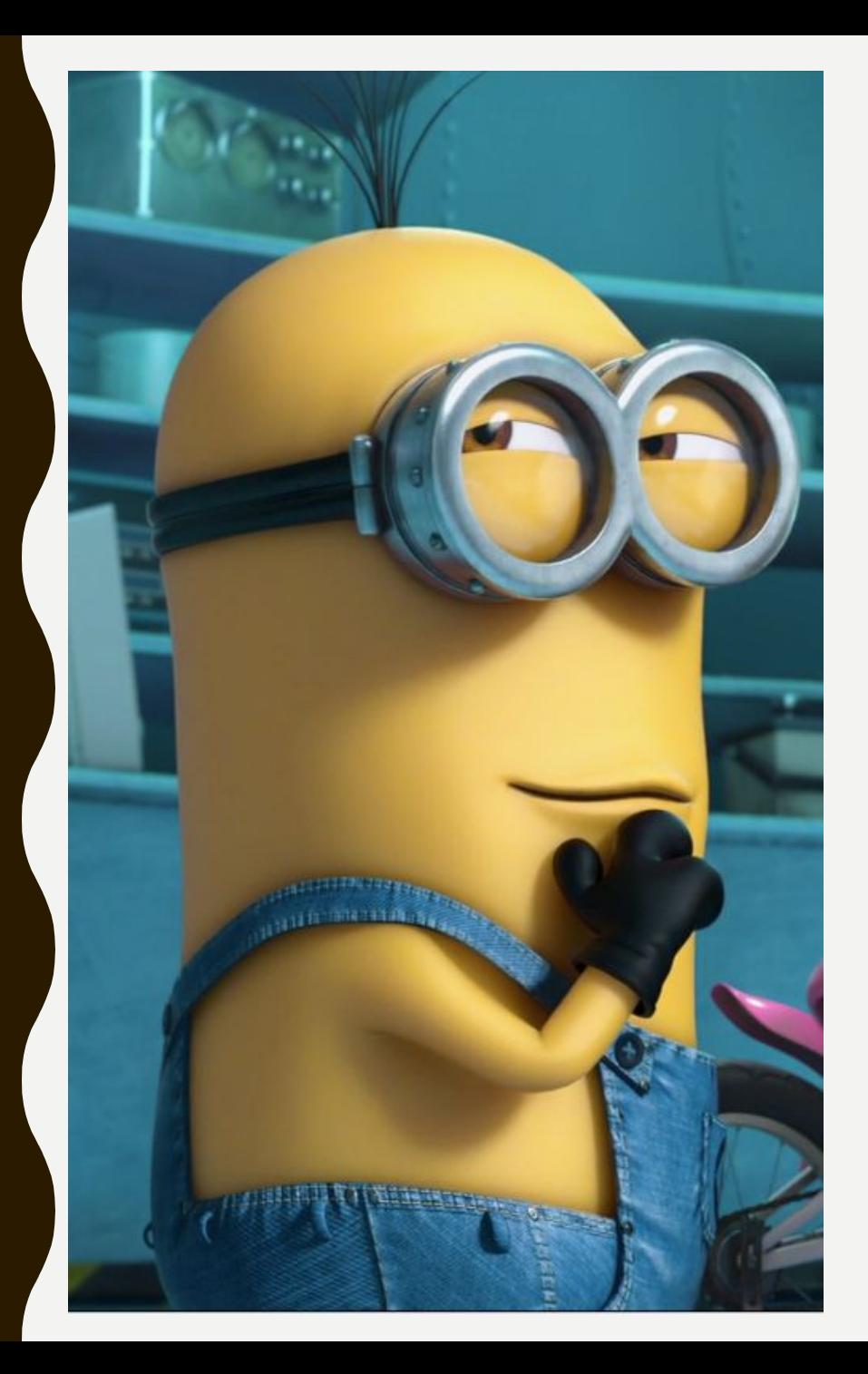

# IF STATEMENT

#### public ulong Fib(ulong n)

{

}

```
if (n == 1 \mid n == 2) return 1;
const int goldenNumber = 18;
return n < goldenNumber ? Recursive(n) : RecursiveTPLStart(n);
```
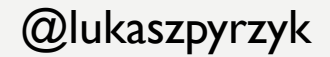

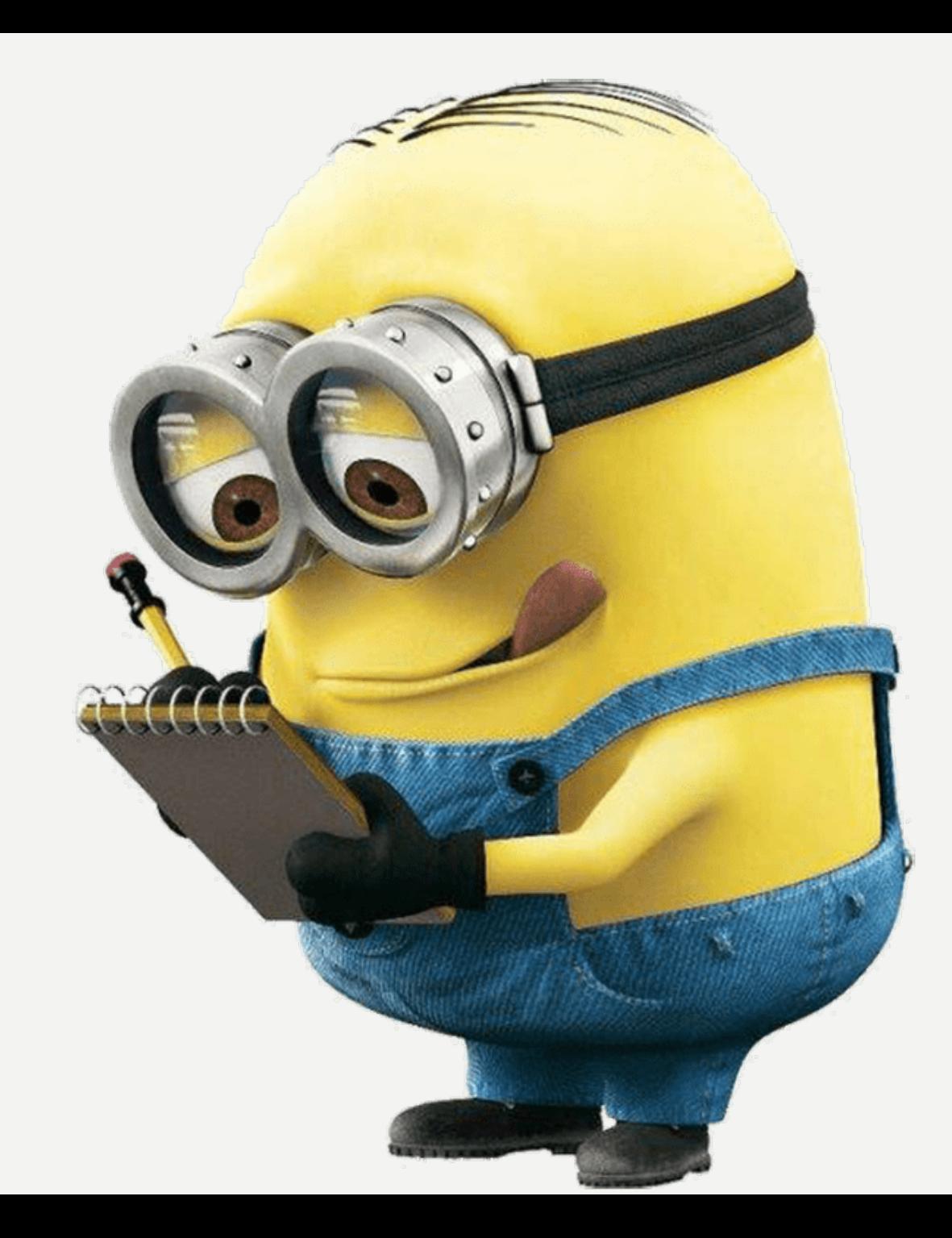

### Let's debug it

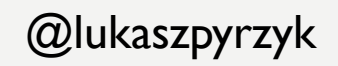

```
public static ulong Recursive(ulong n)
```
{

}

```
Console.WriteLine($"Calculating Fibonacci for {n}");
if (n == 1 \mid n == 2) return 1;
return Recursive(n - 2) + Recursive(n - 1);
```
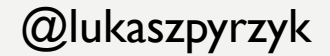

#### Fibonacci(5);

Calculating Fibonacci for 5 Calculating Fibonacci for 3 Calculating Fibonacci for 1 Calculating Fibonacci for 2 Calculating Fibonacci for 4 Calculating Fibonacci for 2 Calculating Fibonacci for 3 Calculating Fibonacci for 1 Calculating Fibonacci for 2

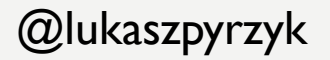

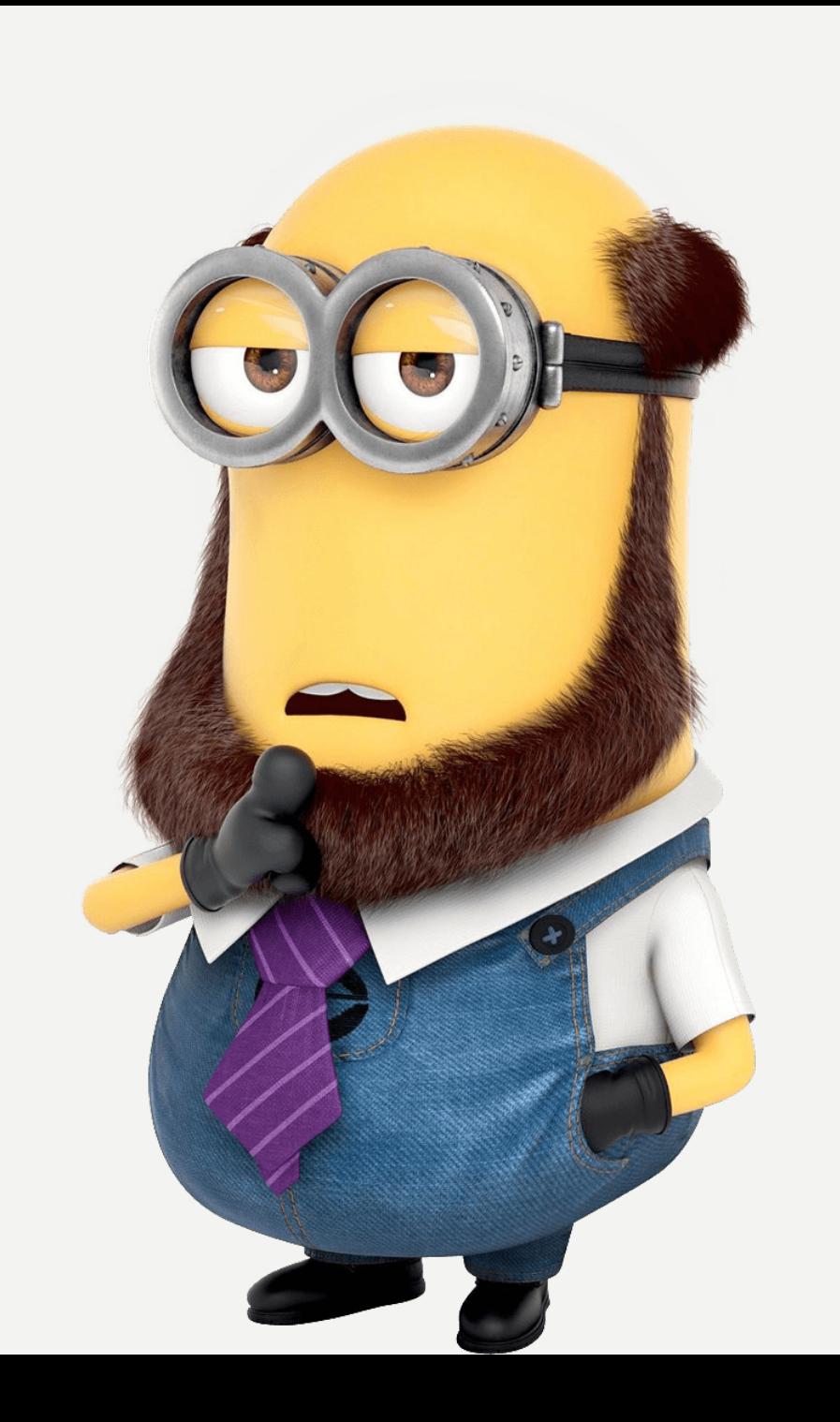

### Algoritms and data structures

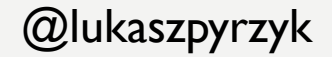

# MEMOIZATION

It is an optimization technique used primarily to speed up computer programs by storing the results of expensive function calls and returning the cached result when the same inputs occur again

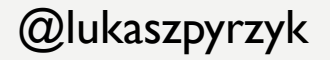

# MEMOIZATION

{

}

```
public ulong Fibonacci(ulong n)
      if (n == 1 || n == 2) return 1;
      var results = new ulong[n];
      results[0] = 1;results[1] = 1;return FibWithMemoization(n, results);
```
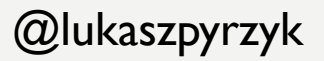

# MEMOIZATION

{

}

private static ulong FibWithMemoization(ulong n, ulong[] results)

```
var current = n - 1;
var previous = current - 1;
var beforePrevious = previous - 1;
if (results[beforePrevious] == 0)
       results[beforePrevious] = FibWithMemoization(previous, results);
if (results[previous] == 0)results[previous] = FibWithMemoization(current, results);
```

```
results[current] = results[beforePrevious] + results[previous];
return results[n - 1];
```
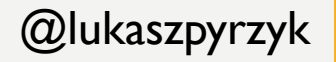

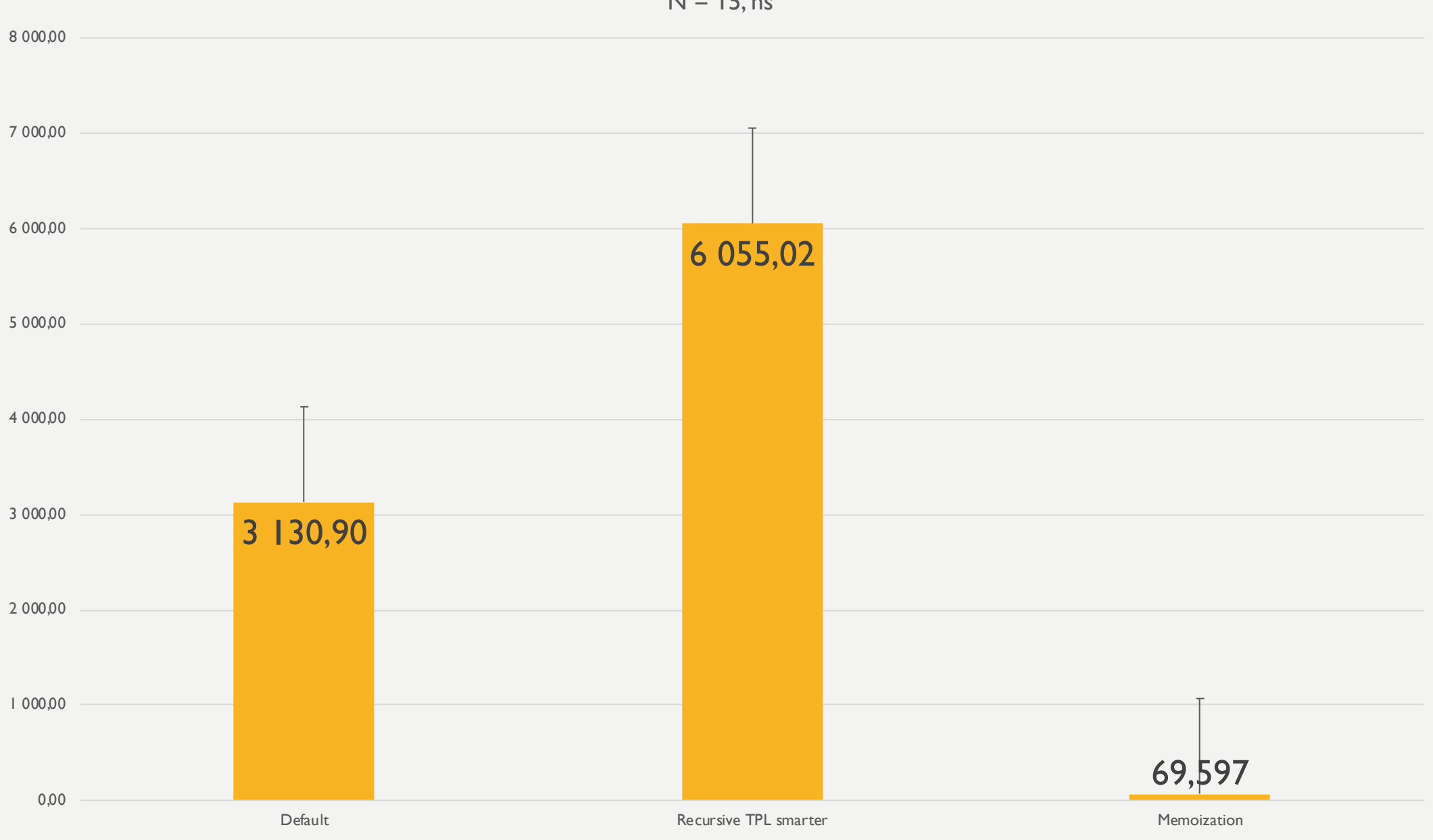

@lukaszpyrzyk

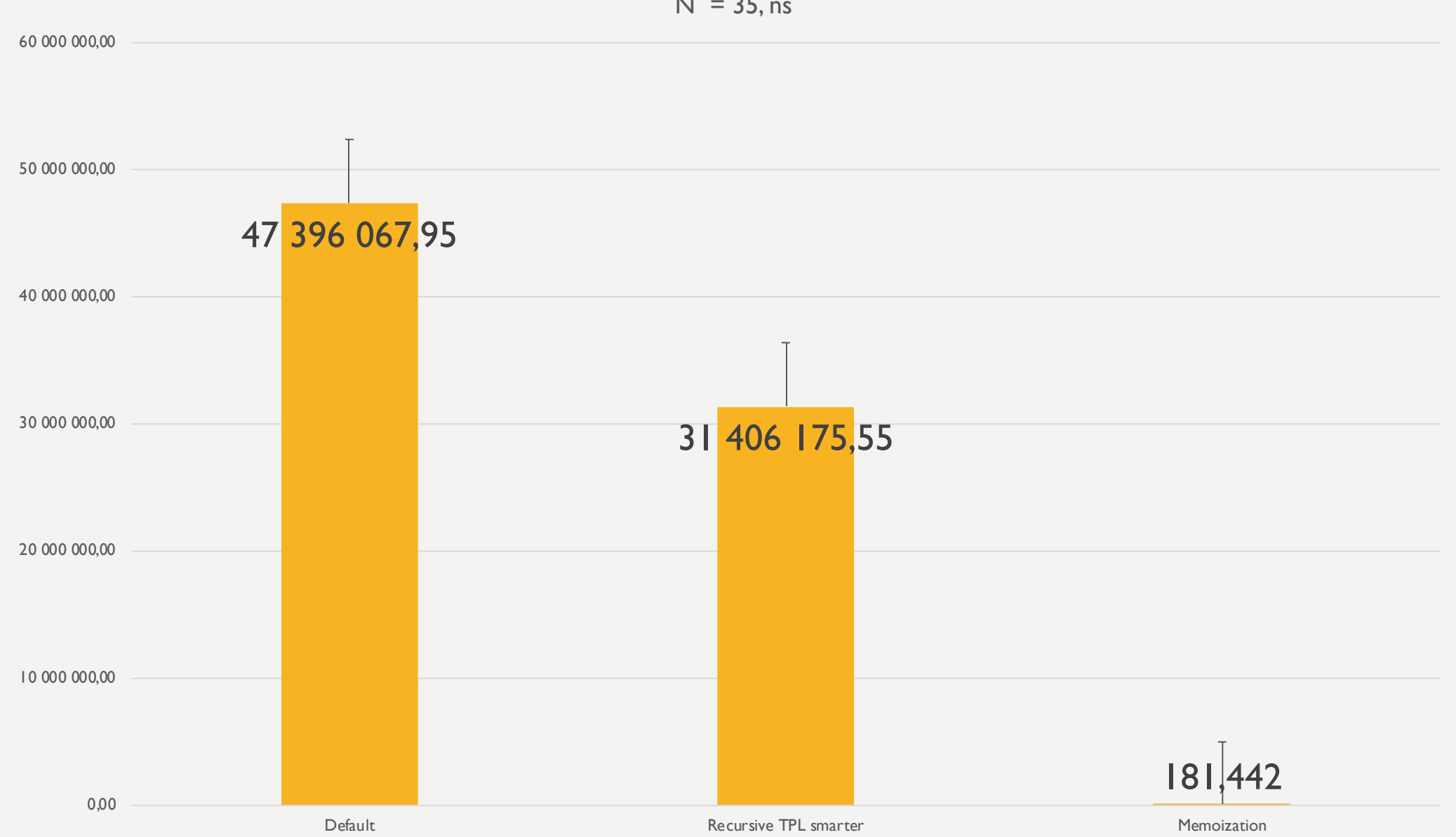

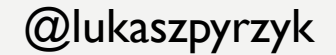

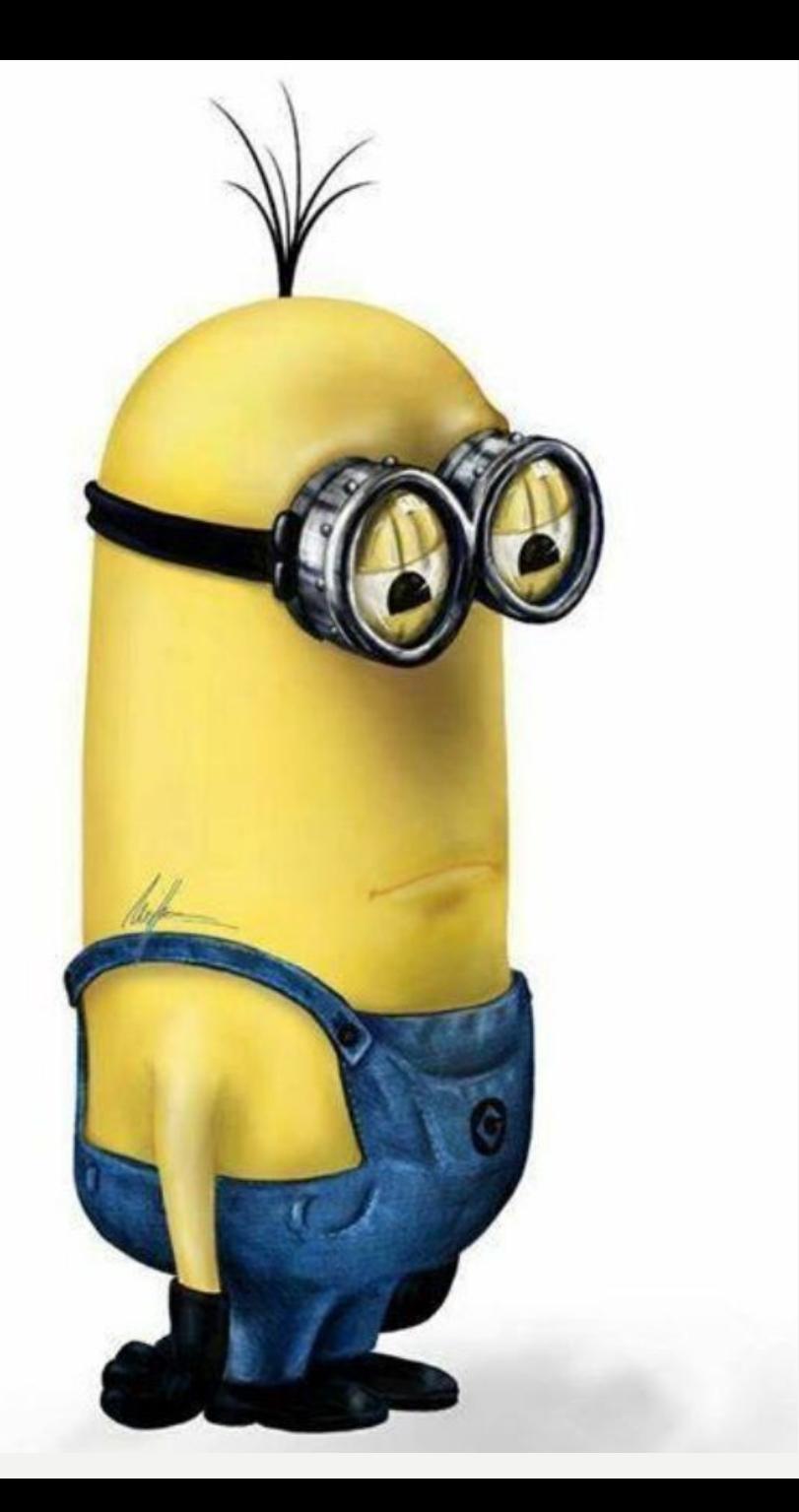

### WHAT WE MISSED?

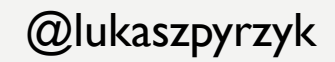

#### public ulong Fibonacci(ulong n)

{

}

```
if (n == 1 || n == 2) return 1;
ulong a = 1, b = 1;
for (ulong i = 2; i < n; i++){
      ulong temp = a + b;
      a = b;b = temp;}
return b;
```
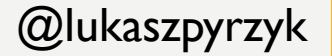

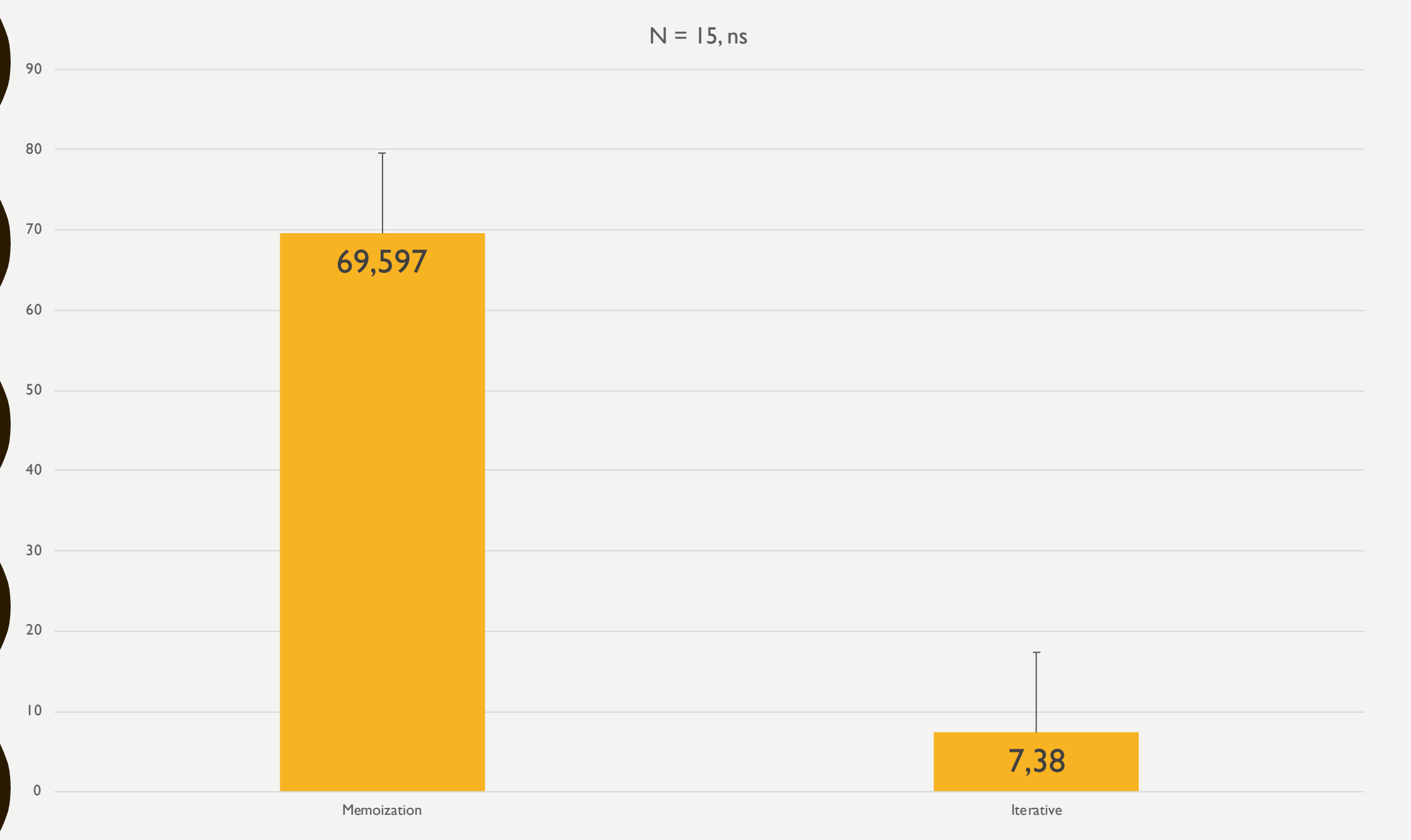

#### @lukaszpyrzyk

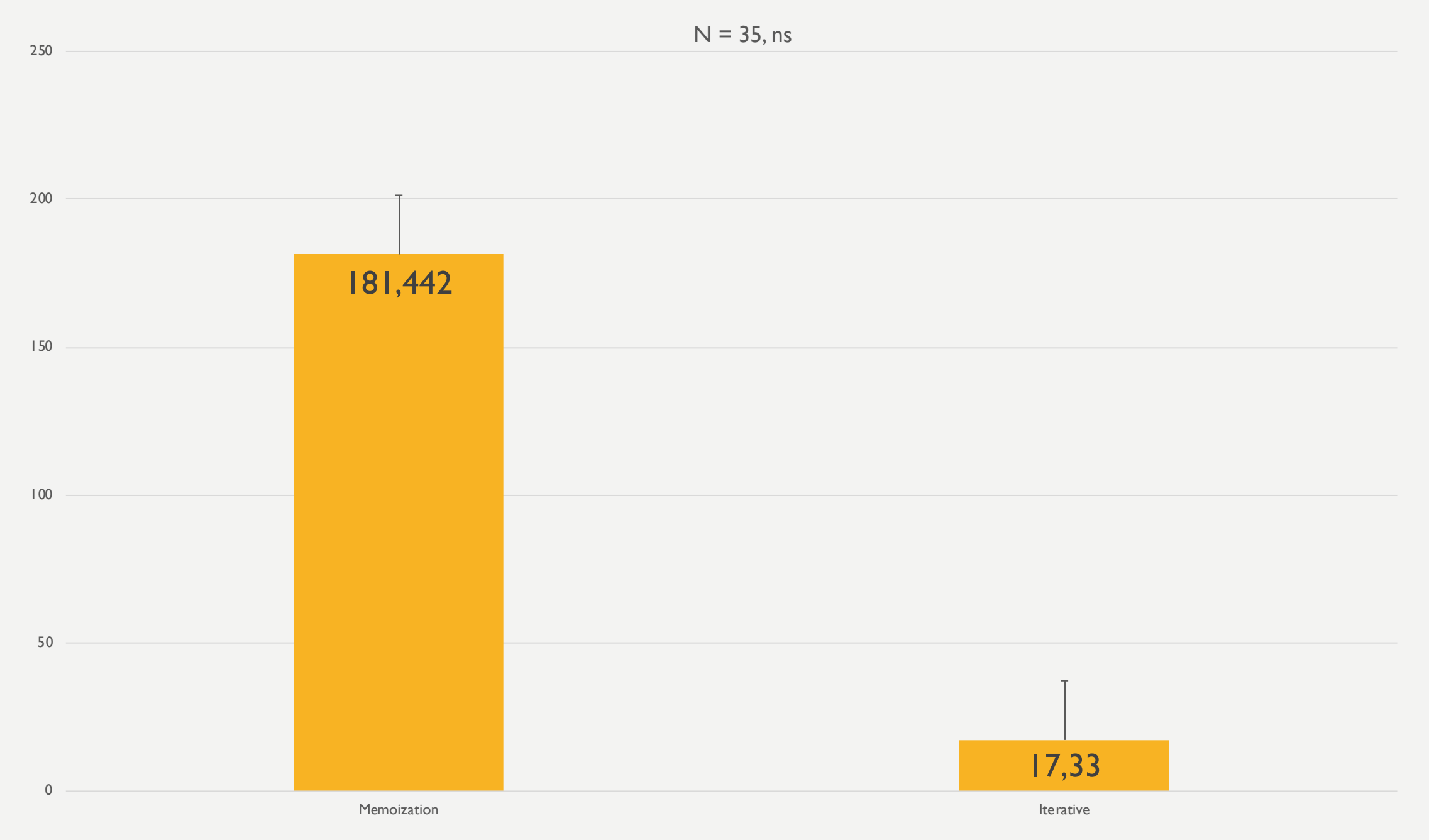

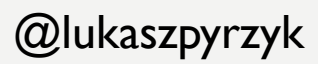

# TIP

## BEFORE DOING OPTIMIZATIONS MAKE SURE THAT CURRENT SOLUTION STILL FITS

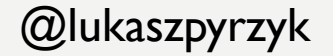

# SUMMARY

- We should always validate our performance improvements by measurement
- Releasing product in debug sounds funny, but there are real cases where by mistake debug code was shipped to the clients
- Tiered compilation is new in .NET world and we need get used to it. It is a good idea to disable tierec compilation for profiling and benchmarking or get code warm
- Reading documentation and API notes may give you easy performance boost, for example by making CosmosDB client singleton with Direct connection or using HttpCompletionOption
- ETW event are a great collection of knowledge about our application, for example about ArrayPool usage
- Before doing code optimizations we should understand how it is used

# [LINKS](https://docs.microsoft.com/en-us/azure/cosmos-db/sql-api-sql-query-metrics)

- Konrad Kokosa [Pro .NET Memory Manageme](https://github.com/aaubry/YamlDotNet/pull/356)nt, https://pro
- Andrey Akinshin Pro .NET Benchmarking, https://www.apre
- https://docs.microsoft.com/en-us/azure/cosmos-db/performa
- https://docs.microsoft.com/en-us/azure/cosmos-db/sql-api-sq metricshttp://www.tugberkugurlu.com/archive/efficiently-stre **httpclient**
- https://github.com/davidfowl/AspNetCoreDiagnosticScenario
- https://wojciechnagorski.com/2018/12/how-i-improved-the-y
- https://github.com/aaubry/YamlDotNet/pull/356
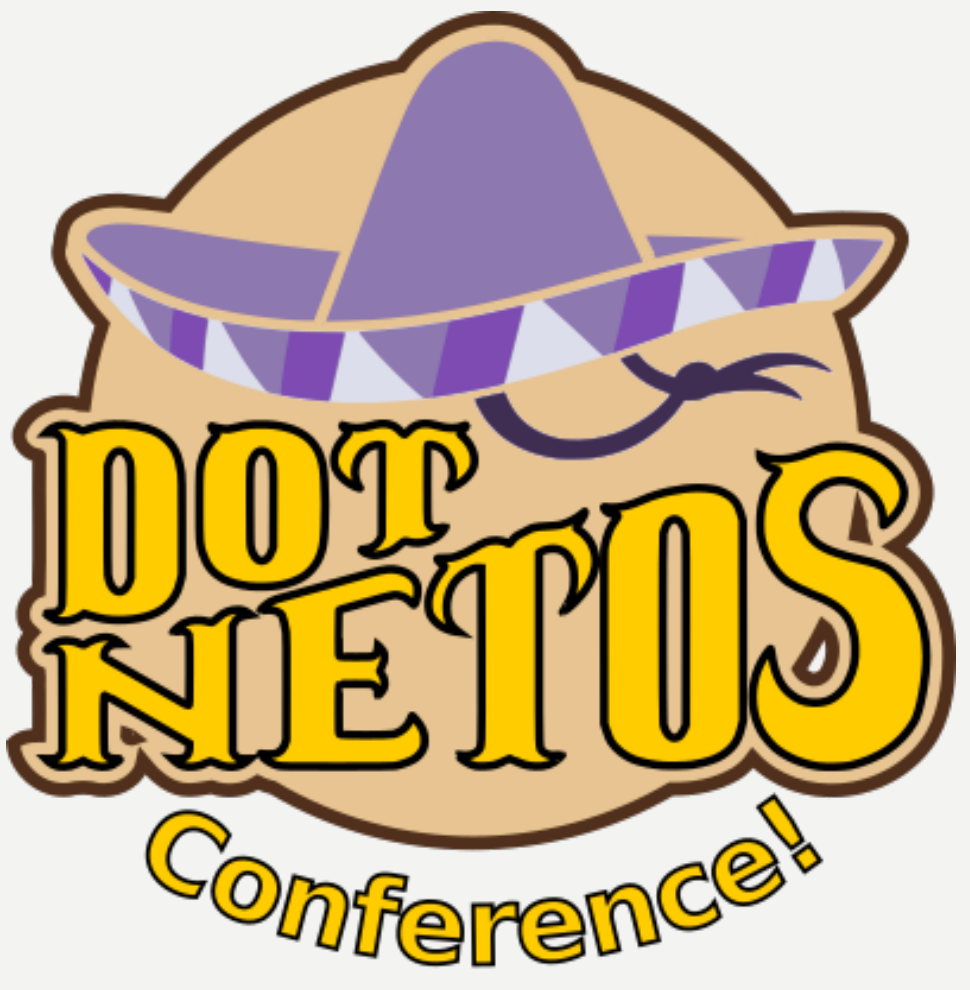

**Premium .NET Conference with top class speakers**

**Warsaw, Poland dotnetos.org**

## [Thank you!](https://github.com/lukasz-pyrzyk/DailyPerformancePitfalls)

## @lukaszpyrzyk

lukasz.pyrzyk@gmail.com https://github.com/lukasz-pyrzyk/DailyPer